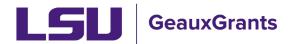

Updated 04/25/2024

Proposals must be completed and routed seven (7) business days before the deadline for OSP to submit the proposal.

# **Creating National Institutes of Health (NIH) Proposals**

NIH Proposals are submitted via GeauxGrants as a System-to-System (S2S) proposal. All sections will be uploaded into GeauxGrants, and the Office of Sponsored Programs (OSP) will submit from GeauxGrants to Grants.gov.

NOTE: NIH multi-component proposals will follow the <u>Creating Manual Proposals</u> user guide. This type of proposal will need to separately be loaded into ASSIST for submission.

# How to Create a Proposal Development (PD) Record

It is recommended that you use Chrome or Firefox. Login through myLSU.

- Step 1: From the home screen, select "Sponsored Projects" on the left-hand navigation tabs
- Step 2: From the Sponsored Projects screen, select "Proposal" under Create New

| Home My Profile Locate My Records Locate Records Calendar Messages Things to Do Cuick Find Sponsored Projects                                                           | t   |
|----------------------------------------------------------------------------------------------------|-----|
|                                                                                                    | d 🔑 |
| Award Tracking Conflict of Interest SPIN GeauxGrants Help Desk Locate records by using filters Show a listing of All my records Pre-Defined Reports Pre-Defined Reports |     |

## New Proposal Questionnaire

The New Proposal Questionnaire consists of several steps (Steps 0-7). To go back a step, click Back on top right. All search fields are progressive text.

• **Step 0**: Defaults to user. You can change to another Principal Investigator (PI) by clicking Change. Type last name, first name of PI and click Select.

| New Proposal Questionnaire                                   |                               |
|--------------------------------------------------------------|-------------------------------|
| Step 0: Confirm you intend for the PI of this proposal to be | Tiger, (L13) Mike the Change  |
| Step 1: Create a "New" Proposal or "Copy From Existing"?     | Create a New Proposal A       |
| Continue                                                     | Copy From Existing Proposal V |

• Step 1: Click on "Create a New Proposal" and click Continue

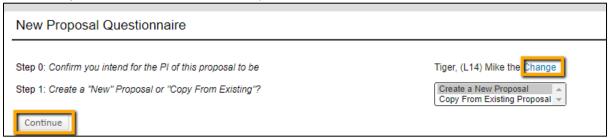

• **Step 1 Continued**: Choose Select from Grants.Gov Opportunities and enter the opportunity number or partial number (i.e. R01) and click Search. A list will populate with all possible opportunity numbers.

| New Proposal Questionnaire                                   | Back                                            |
|--------------------------------------------------------------|-------------------------------------------------|
| Step 0: Confirm you intend for the PI of this proposal to be | Tiger, (L14) Mike the Change                    |
| Step 1: "New" or "Copy From Existing"?                       | Create a New Proposal                           |
| Step 1: Continued                                            | Select from Grants.Gov Opportunities S2S Search |

#### • **Step 1 Continued**: Click Select next to the correct opportunity number.

| l | Nev  | v Proposal Question                                                          | naire       |                |                                 |                                                                   |             |                        |              |                                  | Back                                                                                                    |
|---|------|------------------------------------------------------------------------------|-------------|----------------|---------------------------------|-------------------------------------------------------------------|-------------|------------------------|--------------|----------------------------------|----------------------------------------------------------------------------------------------------|
|   | Step | 0: Confirm you intend for the<br>1: "New" or "Copy From Exit<br>1: Continued |             | to be          |                                 | Tiger, (L14) Mike<br>Create a New Pro<br>Select from Grant<br>r01 |             | <b>&gt;</b><br>_ \$2\$ | Searc        | h                                |                                                                                                    |
|   |      | Opportunity Number                                                           | CFDA Number | Competition ID | Competition                     | Title                                                             | PackageID   | \$2\$                  | Opening Date | Agency                           | Title                                                                                                    |
|   | ۲    | PA-19-043<br>Select                                                          |             | FORMS-E        | FORMS-E                         |                                                                   | PKG00246021 | ~                      | 05-Dec-2018  | National Institutes<br>of Health | Novel Approaches for Relating Genetic Variation to<br>Function and Disease (R43/R44 Clinical Trial Not<br>Allowed)                           |
|   | ۲    | PA-18-863<br>Select                                                          |             | FORMS-E        | FORMS-E                         |                                                                   | PKG00243901 | 1                      | 05-Sep-2018  | National Institutes<br>of Health | Alcohol and Other Drug Interactions: Unintentional<br>Injuries and Overdoses: Epidemiology and<br>Prevention (R01 - Clinical Trial Optional) |
|   | ۲    | PA-18-061<br>Select                                                          |             | FORMS-E        | Use for due da<br>January 25, 2 | ates on or after<br>D18                                           | PKG00235713 | ~                      | 06-Jan-2018  | National Institutes<br>of Health | Marijuana, Prescription Opioid, or Prescription<br>Benzodiazepine Drug Use Among Older Adults<br>(R01 Clinical Trial Optional)               |
|   | Þ    | PAR-19-045<br>Select                                                         |             | FORMS-E        | FORMS-E                         |                                                                   | PKG00245999 | ~                      | 05-Jan-2019  | National Institutes<br>of Health | End-of-Life and Palliative Care Approaches to<br>Advanced Signs and Symptoms (R01 Clinical Trial<br>Optional)                                |

## • **Step 2**: Choose "New", "Resubmission" or "Renewal" as applicable and Click Continue.

| New Proposal Questic                         | onnaire                                                   |                                                       |        |                |             | Back    |
|----------------------------------------------|-----------------------------------------------------------|-------------------------------------------------------|--------|----------------|-------------|---------|
| Step 0: Confirm you intend for t             |                                                           | Tiger, (L14) Mike the Change<br>Create a New Proposal |        |                |             |         |
| Step 1: "New" or "Copy From E Program Number | Program Name                                              | Create a New Proposal                                 | CFDA   | Competition ID | PackageID   | Sponsor |
| PA-EO-R01                                    | G.g. Training and NIH Ext-UAT FOA (R01-Clinical Trial Opt | ional)                                                | 93.865 | FORMS-E        | PKG00037265 |         |
| Step 2: Please Select a Propos               | ial Type                                                  | New 🔽 🧲                                               | _      |                |             |         |

• **Step 3**: National Institutes of Health (NIH) will pre-populate. Click Continue.

| New Proposal Qu                | estionnaire                                                        |                                                        |                                    |             |                                     | Back |
|--------------------------------|--------------------------------------------------------------------|--------------------------------------------------------|------------------------------------|-------------|-------------------------------------|------|
|                                |                                                                    |                                                        |                                    |             |                                     |      |
| Step 0: Confirm you intend for | r the Pl of this proposal to be                                    | Tiger, (L17) Mike the Change                           |                                    |             |                                     |      |
| Step 1: "New" or "Copy From    | Existing"?                                                         | Create a New Proposal                                  |                                    |             |                                     |      |
| Program Number                 | Program Name                                                       | Competition Title                                      | Competition ID                     | PackageID   | Sponsor                             |      |
| PA-20-185                      | NIH Research Project Grant (Parent R01 Clinical Trial Not Allowed) | Use for due dates on or after January 25, 2022         | FORMS-G                            | PKG00269448 | National Institutes of Health (NIH) |      |
|                                |                                                                    |                                                        |                                    |             |                                     |      |
| Step 2: Proposal Type          |                                                                    | New                                                    |                                    |             |                                     |      |
| Step 3: Select a Sponsor       |                                                                    | Alternate sponsors listed in SPIN for this Opportunity | National Institutes of Health/DHHS |             | ✓ <==>                              |      |
|                                |                                                                    | OR                                                     |                                    |             |                                     |      |
|                                |                                                                    | Select sponsor from full list                          |                                    |             |                                     |      |
|                                |                                                                    | Continue                                               |                                    |             |                                     |      |

• Step 4: Will be automatically numbered by the system

#### • Step 5: Enter Proposal's Title and click Continue

| New Proposal Que                 | estionnaire                                                        |                                                |                |             |                                     | Back |
|----------------------------------|--------------------------------------------------------------------|------------------------------------------------|----------------|-------------|-------------------------------------|------|
|                                  |                                                                    |                                                |                |             |                                     |      |
| Step 0: Confirm you intend for   | the PI of this proposal to be                                      | Tiger, (L17) Mike the Change                   |                |             |                                     |      |
| Step 1: "New" or "Copy From      | Existing"?                                                         | Create a New Proposal                          |                |             |                                     |      |
| Program Number                   | Program Name                                                       | Competition Title                              | Competition ID | PackageID   | Sponsor                             |      |
| PA-20-185                        | NIH Research Project Grant (Parent R01 Clinical Trial Not Allowed) | Use for due dates on or after January 25, 2022 | FORMS-G        | PKG00269448 | National Institutes of Health (NIH) |      |
|                                  |                                                                    |                                                |                |             |                                     |      |
| Step 2: Proposal Type            |                                                                    | New                                            |                |             |                                     |      |
| Step 3: Selected Sponsor         |                                                                    | National Institutes of Health (NIH)            |                |             |                                     |      |
| Mechanism                        |                                                                    | Research Project                               |                |             |                                     |      |
| Step 4: "Tracking" Number or     | "Proposal" Number                                                  | This proposal will be automatically numbered.  |                |             |                                     |      |
| Step 5: Proposal's Title         |                                                                    |                                                |                |             |                                     |      |
| This is a test proposal for trai | ning                                                               |                                                |                |             |                                     |      |
|                                  |                                                                    |                                                |                |             |                                     |      |
|                                  |                                                                    |                                                |                |             |                                     |      |
|                                  |                                                                    |                                                |                | 1.          |                                     |      |
| Continue                         |                                                                    |                                                |                |             |                                     |      |
|                                  |                                                                    |                                                |                |             |                                     |      |

- Step 6: Enter Project Start and End Dates and click Continue
  - $\circ$  We recommend the start date to be the first of the month and the end date to be the last day of the

## month for budget calculation purposes.

| New Proposal Que               | estionnaire                                                        |                                                |                |             |                                     | Back |
|--------------------------------|--------------------------------------------------------------------|------------------------------------------------|----------------|-------------|-------------------------------------|------|
|                                |                                                                    |                                                |                |             |                                     |      |
| Step 0: Confirm you intend for | the PI of this proposal to be                                      | Tiger, (L17) Mike the Change                   |                |             |                                     |      |
| Step 1: "New" or "Copy From    | Existing*?                                                         | Create a New Proposal                          |                |             |                                     |      |
| Program Number                 | Program Name                                                       | Competition Title                              | Competition ID | PackageID   | Sponsor                             |      |
| PA-20-185                      | NIH Research Project Grant (Parent R01 Clinical Trial Not Allowed) | Use for due dates on or after January 25, 2022 | FORMS-G        | PKG00269448 | National Institutes of Health (NIH) |      |
|                                |                                                                    |                                                |                |             |                                     |      |
| Step 2: Proposal Type          |                                                                    | New                                            |                |             |                                     |      |
| Step 3: Selected Sponsor       |                                                                    | National Institutes of Health (NIH)            |                |             |                                     |      |
| Mechanism                      |                                                                    | Research Project                               |                |             |                                     |      |
| Step 4: "Tracking" Number or   | "Proposal" Number                                                  | This proposal will be automatically numbered.  |                |             |                                     |      |
| Step 5: Proposal's Title       |                                                                    | This is a test proposal for training.          |                |             |                                     |      |
| Step 6: What are the project s | tart and end dates?                                                | From                                           |                |             |                                     |      |
|                                |                                                                    | То                                             |                |             |                                     |      |
| Continue                       | •                                                                  |                                                |                |             |                                     |      |

• **Step 7**: Confirm number of budget periods. If this changes, the dates will need to be changed on the Budget Setup section of the Budget. Click Continue.

| New Proposal Que               | estionnaire                                                        |                                                                   |                                    |             |                                     | Back |
|--------------------------------|--------------------------------------------------------------------|-------------------------------------------------------------------|------------------------------------|-------------|-------------------------------------|------|
|                                |                                                                    |                                                                   |                                    |             |                                     |      |
| Step 0: Confirm you intend for | the PI of this proposal to be                                      | Tiger, (L17) Mike the Change                                      |                                    |             |                                     |      |
| Step 1: "New" or "Copy From I  | Existing"?                                                         | Create a New Proposal                                             |                                    |             |                                     |      |
| Program Number                 | Program Name                                                       | Competition Title                                                 | Competition ID                     | PackagelD   | Sponsor                             |      |
| PA-20-185                      | NIH Research Project Grant (Parent R01 Clinical Trial Not Allowed) | Use for due dates on or after January 25, 2022                    | FORMS-G                            | PKG00269448 | National Institutes of Health (NIH) |      |
|                                |                                                                    |                                                                   |                                    |             |                                     |      |
| Step 2: Proposal Type          |                                                                    | New                                                               |                                    |             |                                     |      |
| Step 3: Selected Sponsor       |                                                                    | National Institutes of Health (NIH)                               |                                    |             |                                     |      |
| Mechan/sm                      |                                                                    | Research Project                                                  |                                    |             |                                     |      |
| Step 4: "Tracking" Number or   | "Proposal" Number                                                  | This proposal will be automatically numbered.                     |                                    |             |                                     |      |
| Step 5: Proposal's Title       |                                                                    | This is a test proposal for training.                             |                                    |             |                                     |      |
| Step 6: Project Start and End  | Dates                                                              | 01-Jan-2023 to 31-Dec-2024                                        |                                    |             |                                     |      |
| Step 7: How many years and/    | or budget periods would you like?                                  | 2 -                                                               |                                    |             |                                     |      |
|                                |                                                                    | *NOTE: If you need additional years/periods beyond 7, you may add | them as needed once inside the pro | posal.      |                                     |      |
| Continue                       |                                                                    |                                                                   |                                    |             |                                     |      |

- Click Back or Step back through responses button at any step to go back to the previous step to change information.
- Ensure all information is correct and click Create Proposal.

| New Proposal Que                | estionnaire                                                        |                                                                                                    |                |             |                                     | Back |
|---------------------------------|--------------------------------------------------------------------|----------------------------------------------------------------------------------------------------|----------------|-------------|-------------------------------------|------|
|                                 |                                                                    |                                                                                                    |                |             |                                     |      |
| Step 0: Confirm you intend for  | the PI of this proposal to be                                      | Tiger, (L17) Mike the Change                                                                                                    |                |             |                                     |      |
| Step 1: "New" or "Copy From     | Existing"?                                                         | Create a New Proposal                                                                                                    |                |             |                                     |      |
| Program Number                  | Program Name                                                       | Competition Title                                                                                                    | Competition ID | PackageID   | Sponsor                             |      |
| PA-20-185                       | NIH Research Project Grant (Parent R01 Clinical Trial Not Allowed) | Use for due dates on or after January 25, 2022                                                                                                    | FORMS-G        | PKG00269448 | National Institutes of Health (NIH) |      |
|                                 |                                                                    |                                                                                                    |                |             |                                     |      |
| Step 2: Proposal Type           |                                                                    | New                                                                                                    |                |             |                                     |      |
| Step 3: Selected Sponsor        |                                                                    | National Institutes of Health (NIH)                                                                                                    |                |             |                                     |      |
| Mechanism                       |                                                                    | Research Project                                                                                                    |                |             |                                     |      |
| Step 4: "Tracking" Number or    | "Proposal" Number                                                  | This proposal will be automatically numbered.                                                                                                    |                |             |                                     |      |
| Step 5: Proposal's Title        |                                                                    | This is a test proposal for training.                                                                                                    |                |             |                                     |      |
| Step 6: Project Start and End   | Dates                                                              | 01-Jan-2023 to 31-Dec-2024                                                                                                    |                |             |                                     |      |
| Step 7: Number of Budget Pe     | riods                                                              | 2                                                                                                    |                |             |                                     |      |
| Is all of the above information |                                                                    | *NOTE: Clicking "Create Proposal" will create a new proposal with the prope<br>completed before you can start entering your new proposal. Again, you will b<br>need be. |                |             |                                     |      |

# **Setup Questions**

GeauxGrants will automatically generate a Proposal/Record/Institution #. GeauxGrants numbering will be AMFYXXXX. For Fiscal Year (FY) 2024, all numbers begin with AM24.

This tab gathers general information about your proposal. After you complete this section, additional proposal tabs will appear to the left of the screen.

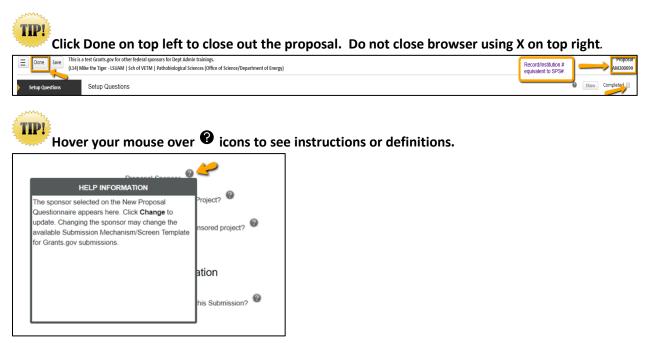

- Read instructions at the top of the page, answer all questions. Click Save at any point to preserve all date entered. Clicking Save and Continue at the bottom right corner will validate the form.
- Deadline: Enter deadline date as the date you would like OSP to submit your proposal. If submission has a deadline then you must also enter deadline time. Use Central Time Zone. NIH deadline time is usually 5:00 PM local time. All proposal must be submitted by OSP before 5:00 PM.
- Associated Departments: If the proposal includes investigators from multiple units, the Associated Department will need to be added in order for these investigators and their associated unit heads/administrators to view the proposal.
  - To add associated departments (i.e. CCT, CAMD, joint appointments, etc.), click Add under associated Departments. This will allow these departments access to this specific proposal.
  - If the PI has a joint appointment, click Add next to PI Departments.

| Associated Departments | LSUAM   Sch of VETM   Pathobiological Sciences<br>Add |
|------------------------|-------------------------------------------------------|
| PI Departments         | LSUAM   Sch of VETM   Pathobiological Sciences        |

• This field is progressive text and you will only need to enter part of name to populate. Click Select.

| LSUAM   ORED   CCT Director's Office                                 | Department                                                    | Select Close |
|----------------------------------------------------------------------|---------------------------------------------------------------|--------------|
|                                                                      |                                                               |              |
| Filter by Institution                                                | LSUAM   ORED   CCT Director's Office                          |              |
|                                                                      | Filter by Institution                                         |              |
| Louisiana State University and Agricultural and Mechanical College 🔻 | Louisiana State University and Agricultural and Mechanical Co | llege 🔻      |

• You will then see a toggle by the PI Departments. The unit that is marked will be the Primary Department for the proposal and any resulting award. Select and then click Save in top Left.

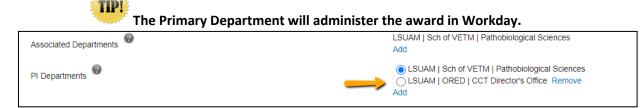

• Click Add to add the additional department. This field is progressive text and you only need to enter part of name to populate. Click Select.

| General Proposal Properties                                      |                                                       |
|------------------------------------------------------------------|-------------------------------------------------------|
| Will your proposal involve the use of Human Subjects?            | O Yes  No                                             |
| Will your proposal involve the use of Laboratory Animals?        | O Yes INO                                             |
| Will your proposal involve multiple principal investigators?     | O Yes INO                                             |
| Will your proposal be a training grant?                          | ○ Yes                                                 |
| Associated Departments @                                         | LSUAM   Sch of VETM   Pathobiological Sciences<br>Add |
| PI Departments                                                   | LSUAM   Sch of VETM   Pathobiological Sciences<br>Add |
|                                                                  |                                                       |
| Department                                                       | Select Close                                          |
|                                                                  |                                                       |
| LSUAM   ORED   CCT Director's Office                             |                                                       |
| Filter by Institution                                            |                                                       |
| Louisiana State University and Agricultural and Mechanical Colle | ege 🔻                                                 |
|                                                                  |                                                       |

## LSU Questionnaire

This is where we capture compliance, budget and specific information about your proposal, including investigators for F&A & Project % Credits.

- To change the title, enter new title in the Proposal Title box.
- Answer all mandatory questions. Yes answers may include a prompt for additional information. Click Save at any point to preserve all data entered. Clicking Completed will validate form.

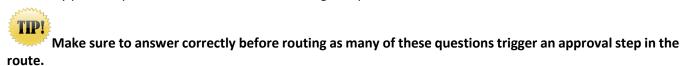

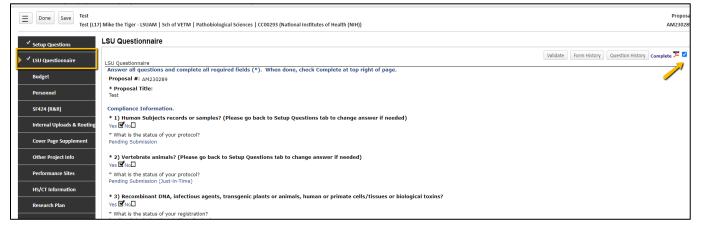

Creating (NIH) Proposals

Investigators % F&A Distribution & % Project Credit are collected in #26 of the LSU Questionnaire. You will
enter the Investigator Name, Role, Department, and %. If an investigator has a joint appointment and
required to split his/her credit between units, you will need to enter them twice. To add additional
investigators or departments click the Add button.

| 26) Investigator        |                             |                                                |                      |                    |     |
|-------------------------|-----------------------------|------------------------------------------------|----------------------|--------------------|-----|
| * Investigator          | * Role                      | * Department                                   | * % F&A Distribution | * % Project Credit | Add |
| Tiger, (L14) Mike the 🖌 | * a) Principal Investigator | LSUAM   ORED   CCT Director's Office 📝         | 50.00                | 0.00               | ×   |
| Tiger, (L14) Mike the 🤞 | a) Principal Investigator   | LSUAM   Sch of VETM   Pathobiological Sciences | 50.00                | 100.00             | ×   |

• To enter the Investigator Name or Department, click the pencil icon. For Department, begin typing the cost center name or cost center number in Find Department. Once it appears, click on unit name and then click Select.

| Departments                                           | Close  |
|-------------------------------------------------------|--------|
| Find Department: LSUAM   ORED   CCT Director's Office | Select |
| Louisiana State University and A&M College            |        |
| - Conversion                                          |        |
| +• Louisiana State University A and M                 |        |
| I<br>→• School 1 ○                                    |        |
|                                                       |        |
|                                                       |        |
|                                                       |        |

• After you answer all mandatory questions, click Complete. Checking the Complete box will perform Validations. Click Ok on pop-up box to show errors.

| Done Save                  | est proposal for tra<br>Mike the Tiger - LS | ining.<br>UAM   Sch of VETM   Pathobiological Sciences (National Institutes of Health (NIH))                                                   |                  | Proposal<br>AM230025                   |
|----------------------------|---------------------------------------------|----------------------------------------------------------------------------------------------------|------------------|----------------------------------------|
| ✓ Setup Questions          | LSU Question                                | naire                                                                                                    |                  |                                        |
| LSU Questionnaire          | LSU Questionnai                             |                                                                                                    | Validate         | Form History Question History Complete |
| Budget                     |                                             | estions and complete all required fields (*). When done, check Complete at top ry Questions need to be completed Dock X                        | ight of page.    |                                        |
| Personnel                  |                                             |                                                                                                    |                  |                                        |
| SF424 (R&R)                | Page<br>LSU                                 | Question                                                                                                    |                  |                                        |
| Internal Uploads & Routing | Questionnaire                               | <ol> <li>Recombinant DNA, infectious agents, transgenic plants or animals, human or<br/>primate cells/tissues or biological toxins?</li> </ol> | nswer if needed) |                                        |

# Budget

# SF424 R&R Budget

The SF424 R&R Detailed Budget is used for any budget with more the \$250,000 of direct costs in any year of the budget or as required by the funding opportunity number (FOA).

- On Setup Tab, answer "No" for modular budget.
- For proposals submitting a SF 424 R&R Detailed Budget follow the instructions for <u>Creating a Detailed Budget</u>.

# **Modular Budget**

The Modular Budget is used when applying for \$250,000 or less direct costs each budget period or when specified in the funding opportunity announcement (FOA). Refer to your FOA for guidance.

## Creating (NIH) Proposals

- On Setup Tab, answer "Yes" for modular budget.
- Click on Modular Budget tab first and enter number of modules in each budget period. Modules are equal to \$25,000. A typical modular grant application will request the same number of modules in each budget period.

|                          | his is a test proposal for training.<br>est (L17) Mike the Tiger (National Institutes of | Health (NIH)) |     |                |               |             |     | Propos<br>AM23002 |
|--------------------------|------------------------------------------------------------------------------------------|---------------|-----|----------------|---------------|-------------|-----|-------------------|
| Budget<br>Modular Budget | + Modular Budget @ Directs                                                               |               | ļ   |                |               | ļ           |     | Edit Moo          |
| F&A                      | YEAR DIRECTS SUB CO                                                                      |               | MOD | ULES           |               | AMOUNT      |     | GA                |
| Cost Sharing             | 1                                                                                        | \$ 127,400    | [   | 6 🗸            |               | \$ 150,000  |     | \$ -22,60         |
| Justifications           | 2                                                                                        | \$ 127,400    |     | 5 🗸            |               | \$ 150,000  |     | \$ -22,60         |
|                          |                                                                                          | \$ 254,800    |     | 12             |               | \$ 300,000  |     | \$ -45,20         |
| Versions                 | F&A Basis                                                                                |               |     |                |               |             |     |                   |
| Setup                    | YEAR                                                                                     |               |     | DETAIL DIRECTS | DETAIL BASE E | XEMPTIONS M |     | ODULAR BAS        |
|                          | -                                                                                        |               | 1   | \$ 127,400     | \$ 119,800    | \$ 7,600    | 6 🗸 | \$ 142,4          |
|                          |                                                                                          |               | 2   | \$ 127,400     | \$ 119,800    | \$ 7,600    | 6 🗸 | \$ 142,40         |
|                          |                                                                                          |               |     | \$ 254,800     | \$ 239,600    | \$ 15,200   | 12  | \$ 284,80         |
|                          |                                                                                          |               |     |                |               |             |     |                   |
|                          |                                                                                          |               |     | ERIOD 1        |               | PERIOD 2    |     | TOTAL             |
|                          | Modular DC less Consortium F&A                                                           |               |     | 150,000        |               | \$ 150,000  |     | \$ 300,0          |
|                          | Consortium F&A                                                                           |               | \$  |                |               | \$0         |     | \$0               |
|                          | Total Direct Costs                                                                       |               |     | 150,000        |               | \$ 150,000  |     | \$ 300,0          |
|                          | Modular DC Including Consortium F&                                                       |               |     | 150,000        |               | \$ 150,000  |     | \$ 300,0          |
|                          | Exemptions                                                                               |               |     | 7,600          |               | \$ 7,600    |     | \$ 15,20          |
|                          | Total INST Cost Sharing                                                                  |               | \$  |                |               | \$0         |     | \$ 0              |
|                          | Unallowable Costs                                                                        |               | \$  |                |               | \$0         |     | \$0               |
|                          | Base                                                                                     |               |     | 142,400        |               | \$ 142,400  |     | \$ 284,80         |
|                          | F&A %                                                                                    |               | 50  |                |               | 50          |     |                   |
|                          | F&A \$                                                                                   |               |     | 71,200         |               | \$ 71,200   |     | \$ 142,4          |
|                          | Total                                                                                    |               | \$  | 221,200        |               | \$ 221,200  |     | \$ 442,40         |

- Click Save.
- Go back to the Budget tab and enter the details of the budget in each cost category to correctly calculate F&A by following the <u>Creating a Detailed Budget</u> instructions.
- On the Budget tab, the Modular Budget Transaction shows the difference in the requested funds and the Total Sponsor Direct Costs, which is the total amount of the number of modules that you selected. In the example below, \$18,000 is the difference in year 1 of what is budgeted and \$250,000, the 10 modules chosen.

|                | nis is test NIH propos<br>r. Mike The Tiger Jr. (I                                                   | National Institut                                                                                                    |                   |                |                      |            |             |        |               |              |              |                                                                                                |                                                                                     |                                                                          |                                                                                                    |                                                                                      |                                                                                                    | AM2001                                                             |
|----------------|----------------------------------------------------------------------------------------------------|----------------------------------------------------------------------------------------------------|-------------------|----------------|----------------------|------------|-------------|--------|---------------|--------------|--------------|------------------------------------------------------------------------------------------------|-------------------------------------------------------------------------------------|--------------------------------------------------------------------------|----------------------------------------------------------------------------------------------------|--------------------------------------------------------------------------------------|----------------------------------------------------------------------------------------------------|--------------------------------------------------------------------|
| Period 4 ·     | +                                                                                                    | 1                                                                                                    |                   | 1 0            | 01-Jan-2020          | 31-Dec-202 | 20 Nev      | * Prop | osed          |              | \$ 363,088   |                                                                                                |                                                                                     | -                                                                        | \$ 250,000                                                                                                    | \$ 11                                                                                | 3,088                                                                                              | \$ 363,0                                                           |
| Modular Budget |                                                                                                    | 2                                                                                                    |                   | 2 0            | 01-Jan-2021          | 31-Dec-202 | 21 Nev      | * Prop | osed          |              | 363,088      |                                                                                                |                                                                                     |                                                                          | 250,000                                                                                                    | 11                                                                                   | 3,088                                                                                              | 363,0                                                              |
| nodular Budget |                                                                                                    | 3                                                                                                    |                   | 3 0            | 01-Jan-2022          | 31-Dec-202 | 22 Nev      | * Prop | oosed         |              | 363,088      |                                                                                                |                                                                                     | -                                                                        | 250,000                                                                                                    | 11                                                                                   | 3,088                                                                                              | 363,0                                                              |
| 8A             |                                                                                                    | 4                                                                                                    |                   | 4 C            | 01-Jan-2023          | 31-Dec-202 | 23 Nev      | * Prop | oosed         |              | 363,088      |                                                                                                |                                                                                     | -                                                                        | 250,000                                                                                                    | 11                                                                                   | 3,088                                                                                              | 363,0                                                              |
| ost Sharing    |                                                                                                    |                                                                                                    |                   |                |                      |            |             |        | Total:        |              | \$ 1,452,352 |                                                                                                | \$                                                                                  | 0 :                                                                      | \$ 1,000,000                                                                                                    | \$ 45:                                                                               | 2,352                                                                                              | \$ 1,452,3                                                         |
| stifications   | Subproject Sur                                                                                       | nmary [Show]                                                                                                    |                   |                |                      |            |             |        |               |              |              |                                                                                                |                                                                                     |                                                                          |                                                                                                    |                                                                                      |                                                                                                    |                                                                    |
| sions          | Personnel [Hid                                                                                       |                                                                                                    |                   |                |                      |            |             |        |               |              |              |                                                                                                |                                                                                     |                                                                          |                                                                                                    |                                                                                      |                                                                                                    |                                                                    |
| ions           |                                                                                                    | NAME                                                                                                    |                   |                |                      |            |             |        |               |              |              |                                                                                                | PERIOD 1                                                                            | PERIOD 2                                                                 | PERIOD 3                                                                                                    | PERIOD 4                                                                             | DIRECT COSTS                                                                                       |                                                                    |
| ιp             | Key Pers                                                                                             |                                                                                                    | 00.00             |                |                      |            |             |        |               |              |              |                                                                                                |                                                                                     |                                                                          |                                                                                                    |                                                                                      | 4.0                                                                                                |                                                                    |
|                | Detail                                                                                               | Tiger, Mike<br>Personnel                                                                                                    | PD/PI             |                |                      |            |             |        |               |              |              |                                                                                                | -                                                                                   | -                                                                        | •                                                                                                    | -                                                                                    | \$0                                                                                                |                                                                    |
|                | Detail                                                                                               |                                                                                                    | duate Student     |                |                      |            |             |        |               |              |              |                                                                                                | 40,000                                                                              | 40,000                                                                   | 40,000                                                                                                    | 40,000                                                                               | 160,000                                                                                            | Remove                                                             |
|                | Detail                                                                                               | TBH, Pos                                                                                                    | t Doctoral Asso   | ociate         |                      |            |             |        |               |              |              |                                                                                                | 129,600                                                                             | 129,600                                                                  | 129,600                                                                                                    | 129,600                                                                              | 518,400                                                                                            | Remove                                                             |
|                |                                                                                                    |                                                                                                    |                   |                |                      |            |             |        |               |              |              | Subtotal Personnel:                                                                            | \$ 169,600                                                                          | \$ 169,600                                                               | \$ 169,600                                                                                                    | \$ 169,600                                                                           | \$ 678,400                                                                                         |                                                                    |
|                | Louisiana Stat                                                                                       | a Univer                                                                                                    | d Norman Read     | Dents trains t |                      |            |             |        |               |              |              |                                                                                                |                                                                                     |                                                                          |                                                                                                    |                                                                                      |                                                                                                    |                                                                    |
|                | Non-Personne                                                                                         |                                                                                                    | Id New Promie     | Begin typing t | o select Personnel   | Name       | Select Type | •      | Select Role - |              | Add Person   | PERIOD 1                                                                                       | PERIOD 2                                                                            | PERI                                                                     | OD 3                                                                                                    | PERIOD 4                                                                             | @ A                                                                                                |                                                                    |
|                | Non-Personne<br>G                                                                                    | l [hide]<br>ATEGORY                                                                                                    |                   | Begin typing t | o select Personnel . | Name       | Select Type | •      | Select Role - |              | Add Person   | PERIOD 1                                                                                       |                                                                                     |                                                                          |                                                                                                    |                                                                                      | DIRECT COSTS                                                                                       |                                                                    |
|                | Non-Personne<br>C<br>Detail                                                                          | l [hide]                                                                                                    | pplies            | Begin typing t | o select Personnel . | Name       | Select Type | •      | Select Role - |              | Add Person   |                                                                                                | PERIOD 2<br>\$ 10,000<br>10,000                                                     | \$ 10                                                                    | OD 3<br>),000<br>),000                                                                                                    | PERIOD 4<br>\$ 10,000<br>10,000                                                      |                                                                                                    | Delete                                                             |
|                | Non-Personne<br>Detail<br>Detail                                                                     | I [hide]<br>ATEGORY<br>Materials and Su                                                                                                    | pplies<br>ts      | Begin typing t | o select Personnel . | Name       | Select Type | •      | Select Role - | •            | Add Person   | PERIOD 1<br>\$ 10,000                                                                          | \$ 10,000                                                                           | \$ 10<br>10                                                              | 0,000                                                                                                    | \$ 10,000                                                                            | DIRECT COSTS<br>\$ 40,000                                                                          | Delete                                                             |
|                | Non-Personne<br>Cr<br>Detail 1<br>Detail 4<br>Detail 1                                               | I [hide]<br>ATEGORY<br>Materials and Su<br>Other Direct Cos                                                                                                    | pplies<br>ts      | Begin typing t | o select Personnel . | Name       | Select Type | •      | Select Role - | •            | Add Person   | PERIOD 1<br>\$ 10,000<br>15,000                                                                | \$ 10,000<br>10,000                                                                 | \$ 10<br>10<br>2                                                         | ),000<br>),000                                                                                                    | \$ 10,000<br>10,000                                                                  | DIRECT COSTS<br>\$ 40,000<br>45,000                                                                | Delete<br>Delete<br>Delete                                         |
|                | Non-Personne<br>CC<br>Detail<br>Detail<br>Detail<br>Detail                                           | I [hide]<br>ATEGORY<br>Materials and Su<br>Other Direct Cos<br>Publication Costs                                                                                                    | pplies<br>ts      | Begin typing t | o select Personnel   | Name       | Select Type | •      | Select Role - |              | Add Person   | PERIOD 1<br>\$ 10,000<br>15,000<br>3,000                                                       | \$ 10,000<br>10,000<br>2,000                                                        | \$ 10<br>10<br>2                                                         | 2,000<br>2,000                                                                                                    | \$ 10,000<br>10,000<br>2,000                                                         | DIRECT COSTS<br>\$ 40,000<br>45,000<br>9,000                                                       | Delete<br>Delete<br>Delete<br>Delete                               |
|                | Non-Personne<br>G<br>Detail<br>Detail<br>Detail<br>Detail                                            | I [hide]<br>ATEGORY<br>Materials and Su<br>Dther Direct Cos<br>Publication Costs<br>fravel-Domestic                                                                                                   | pplies<br>ts<br>i | Begin typing t | o select Personnel   | Name   -   | Select Type | •      | Select Role - |              | Add Person   | PERIOD 1<br>\$ 10,000<br>15,000<br>3,000<br>10,000                                             | \$ 10,000<br>10,000<br>2,000<br>10,000                                              | \$ 10<br>10<br>2<br>10                                                   | 0,000<br>0,000<br>2,000<br>0,000                                                                                                    | \$ 10,000<br>10,000<br>2,000<br>10,000                                               | DIRECT COSTS<br>\$ 40,000<br>45,000<br>9,000<br>40,000                                             | Delete<br>Delete<br>Delete<br>Delete                               |
|                | Non-Personne<br>G<br>Detail<br>Detail<br>Detail<br>Detail                                            | I [hide]<br>ATEGORY<br>Waterials and Su<br>Other Direct Cos<br>Publication Costs<br>fravel-Domestic<br>Iravel-Foreign                                                                                 | pplies<br>ts<br>i | Begin typing t | o select Personnel   | Name   -   | Select Type | •      | Select Role - | Subtotal Nor |              | PERIOD 1<br>\$ 10,000<br>15,000<br>3,000<br>10,000<br>10,000                                   | \$ 10,000<br>10,000<br>2,000<br>10,000<br>10,000                                    | \$ 10<br>10<br>2<br>10<br>10<br>14                                       | 0,000<br>0,000<br>2,000<br>0,000<br>0,000                                                                                                    | \$ 10,000<br>10,000<br>2,000<br>10,000<br>10,000                                     | DIRECT COSTS<br>\$ 40,000<br>45,000<br>9,000<br>40,000<br>40,000                                   | Dele<br>Dele<br>Dele<br>Dele<br>Dele<br>Dele<br>Dele               |
|                | Non-Personne<br>C<br>Detail<br>Detail<br>Detail<br>Detail<br>Detail<br>Select Budge<br>SubAwards [st | I [hide]<br>ATEGORY<br>Materials and Su<br>Dther Direct Cos<br>Publication Costs<br>Travel-Domestic<br>Travel-Foreign<br>Travel-Foreign<br>Travel-Foreign<br>Unition Remission<br>et Category<br>iow] | pplies<br>ts<br>n | • • • • •      | dd Item              | Name ] -   | Select Type | • •    | Select Role - |              |              | PERIOD 1<br>\$ 10,000<br>15,000<br>3,000<br>10,000<br>10,000<br>14,400                         | \$ 10,000<br>10,000<br>2,000<br>10,000<br>10,000<br>14,400                          | \$ 10<br>10<br>2<br>10<br>10<br>14                                       | 0,000<br>0,000<br>2,000<br>0,000<br>4,400                                                                                                    | \$ 10,000<br>10,000<br>2,000<br>10,000<br>10,000<br>14,400                           | DIRECT COSTS<br>\$ 40,000<br>45,000<br>9,000<br>40,000<br>40,000<br>57,600                         | Dele<br>Dele<br>Dele<br>Dele<br>Dele<br>Dele                       |
|                | Non-Personne<br>C<br>Detail<br>Detail<br>Detail<br>Detail<br>Detail<br>Select Budge<br>SubAwards [st | I [hide]<br>ALEGORY<br>Waterials and Su<br>Dther Direct Cos<br>Publication Costs<br>fravel-Domestic<br>fravel-Foreign<br>Fuitton Remission<br>et Category                                             | pplies<br>ts<br>n | • • • • •      |                      | Name ] -   | Select Type | v      | Select Role - |              |              | PERIOD 1<br>\$ 10,000<br>15,000<br>3,000<br>10,000<br>10,000<br>14,400                         | \$ 10,000<br>10,000<br>2,000<br>10,000<br>10,000<br>14,400                          | \$ 10<br>10<br>2<br>10<br>10<br>14                                       | 3,000<br>2,000<br>3,000<br>3,000<br>3,000<br>4,400                                                                                            | \$ 10,000<br>10,000<br>2,000<br>10,000<br>10,000<br>14,400                           | DIRECT COSTS<br>\$ 40,000<br>45,000<br>40,000<br>40,000<br>57,600<br>\$ 231,600                    | Deleta<br>Deleta<br>Deleta<br>Deleta<br>Deleta                     |
|                | Non-Personne<br>C<br>Detail<br>Detail<br>Detail<br>Detail<br>Detail<br>Select Budge<br>SubAwards [st | I [hide]<br>ATEGORY<br>Materials and Su<br>Dther Direct Cos<br>Publication Costs<br>Travel-Domestic<br>Travel-Foreign<br>Travel-Foreign<br>Travel-Foreign<br>Unition Remission<br>et Category<br>iow] | pplies<br>ts<br>n | • • • • •      |                      | Name ] -   | Select Type | v      | Select Role - | Subtotal Nor |              | PERIOD 1<br>\$10,000<br>115,000<br>10,000<br>10,000<br>14,400<br>\$62,400                      | \$ 10,000<br>10,000<br>2,000<br>10,000<br>10,000<br>14,400<br>\$ 56,400             | \$ 10<br>10<br>10<br>10<br>10<br>14<br>\$ 56                             | 2 PER                                                                                                    | \$10,000<br>10,000<br>2,000<br>10,000<br>10,000<br>14,400<br>\$56,400                | DIRECT COSTS<br>\$ 40,000<br>45,000<br>40,000<br>40,000<br>57,600<br>\$ 231,600                    | Delete                                                             |
|                | Non-Personne<br>C<br>Detail<br>Detail<br>Detail<br>Detail<br>Detail<br>Select Budge<br>SubAwards [st | I [hide]<br>ATEGORY<br>Materials and Su<br>Dther Direct Cos<br>Publication Costs<br>Travel-Domestic<br>Travel-Foreign<br>Travel-Foreign<br>Travel-Foreign<br>Unition Remission<br>et Category<br>iow] | pplies<br>ts<br>n | • • • • •      |                      | Name ] =   | Select Type | • •    | Select Role - | Subtotal Nor | n-Personnel: | PERIOD 1<br>\$10,000<br>115,000<br>10,000<br>10,000<br>14,400<br>\$62,400                      | \$10,000<br>10,000<br>10,000<br>10,000<br>14,400<br>\$56,400                        | \$ 10<br>10<br>10<br>10<br>10<br>10<br>14<br>\$ 56<br>PERIOD 7           | 2 PER<br>2000 S 2                                                                                                    | \$ 10,000<br>10,000<br>2,000<br>10,000<br>10,000<br>14,400<br>\$ 56,400              | DIRECT COSTS<br>\$ 40,000<br>45,000<br>40,000<br>40,000<br>57,600<br>\$ 231,600                    | Delete<br>Delete<br>Delete<br>Delete<br>Delete<br>Delete<br>S 90,0 |
|                | Non-Personne<br>C<br>Detail<br>Detail<br>Detail<br>Detail<br>Detail<br>Select Budge<br>SubAwards [st | I [hide]<br>ATEGORY<br>Materials and Su<br>Dther Direct Cos<br>Publication Costs<br>Travel-Domestic<br>Travel-Foreign<br>Travel-Foreign<br>Travel-Foreign<br>Unition Remission<br>et Category<br>iow] | pplies<br>ts<br>n | • • • • •      |                      | Name ] -   | Select Type | • •    | Select Role - | Subtotal Nor | n-Personnel: | PERIOD 1<br>\$ 10,000<br>15,000<br>10,000<br>10,000<br>14,400<br>\$ 62,400<br>ref Transaction: | \$10,000<br>10,000<br>2,000<br>10,000<br>14,400<br>\$56,400<br>PERIOD 1<br>\$18,000 | \$ 10<br>10<br>10<br>10<br>10<br>12<br>12<br>56<br>PERIOD 3<br>\$ 24,000 | 2,000<br>2,000<br>3,000<br>3,000<br>5,400<br>2<br>2<br>9<br>8<br>9<br>9<br>9<br>9<br>9<br>9<br>9<br>9<br>9<br>9<br>9<br>9<br>9<br>9<br>9<br>9 | \$ 10,000<br>10,000<br>2,000<br>10,000<br>10,000<br>14,400<br>\$ 56,400<br>\$ 56,400 | DIRECT COST<br>\$ 40,000<br>4 5,000<br>4 0,000<br>5 7,600<br>\$ 231,600<br>PERIOD 4 1<br>\$ 24,000 | Delete<br>Delete<br>Delete<br>Delete<br>Delete<br>Delete           |

# **Budget Justification**

- Click Choose File to find budget justification document and click Upload.
- Can upload Word or PDF documents. GeauxGrants will convert Word documents to a PDF. To open the uploaded file, click the PDF logo.
- File appears as the type of document uploaded. Remove option is also available if new version needs to be uploaded.

#### For Modular Budgets:

- Personnel Justification required for all modular budget.
- Consortium Justification is required if you have Subawards.
- Additional Narrative Justification is required for any variation in the number of modules requested.

| - Done Save    | a test proposal for training.<br>17) Mike the Tiger (National Institutes of Health (NIH)) |
|----------------|-------------------------------------------------------------------------------------------|
| Budget +       | Justifications @                                                                          |
| Modular Budget | Show                                                                                      |
| F&A            | UPLOAD "PERSONNEL JUSTIFICATION DOCUMENTATION                                             |
| Cost Sharing   | ORIGINAL TRANSFORMED REMOVE                                                               |
| Justifications | UPLOAD "CONSORTIUM JUSTIFICATION" DOCUMENTATION                                           |
| Versions       | Choose File No file chosen                                                                |
| Setup          | Upload Upload Upload Upload                                                               |
|                | Choose File No file chosen                                                                |
| /              | Upload                                                                                    |

## • For SF424 R&R Detailed Budgets:

- Only one Budget Justification is required.
- Click Choose File to select the budget justification and click Upload.
- GeauxGrants will convert all documents to PDF.

| Budget +       | Justifications Show             |              |
|----------------|---------------------------------|--------------|
| F&A            |                                 |              |
| Cost Sharing   | UPLOAD "BUDGET JUSTIFICATION" D | OCUMENTATION |
|                | Choose File No file chosen      | Upload       |
| Justifications | <b></b>                         | <u>+</u>     |
| Versions       |                                 |              |
| Sotup          |                                 | J            |
| Setup          |                                 |              |
|                |                                 |              |

Creating (NIH) Proposals

# Personnel

All personnel listed on the budget will populate on this tab. If you enter individuals on the Personnel tab, that person will automatically populate on the Budget tab and vice versa.

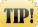

You must add all investigators that are in #26 of the LSU Questionnaire to the Personnel tab. This helps ensure that all necessary routing approvals are received.

• To add investigators, type in their name, choose role using the dropdown, begin typing name, and click Save.

| - Done Save                | t test proposal for training.<br>7) Mike the Tiger - LSUAM   Sch of VETM   Pathobiological Sciences (National Institutes of Health (NIH)) | Proposal<br>AM230025                                 |
|----------------------------|----------------------------------------------------------------------------------------------------|------------------------------------------------------|
| ✓ Setup Questions          | Personnel 🚳                                                                                                    | Completed                                            |
| ✓ LSU Questionnaire        |                                                                                                    | OMB Number: 4040-0001<br>Expiration Date: 12/31/2022 |
| ✓ Budget                   |                                                                                                    | Edit Mode                                            |
| budget                     | Add Personnel [hide]                                                                                                    |                                                      |
| Personnel                  |                                                                                                    |                                                      |
| SF424 (R&R)                | Proposal Element Proposal Structure Prime                                                                                                 | Institution<br>Louisiana State University and I 🗸    |
| Internal Uploads & Routing |                                                                                                    |                                                      |
| Cover Page Supplement      | Personnel Type                                                                                                    |                                                      |
| Other Project Info         |                                                                                                    |                                                      |
| Performance Sites          | Name (Last, First)     Role       Create Profile     Begin typing to select Personnel Name     Co-PD/PI                                   |                                                      |
| HS/CT Information          | Save                                                                                                    |                                                      |
| Decearch Dian              |                                                                                                    |                                                      |

- To remove a person from the budget:
  - Click on person's name after you add them to the Personnel tab.

| ni | or/I | Кеу                                                                       |      |       |     | _           |                                                                                              |
|----|------|---------------------------------------------------------------------------|------|-------|-----|-------------|----------------------------------------------------------------------------------------------|
| ľ  | PI   | NAME/ROLE                                                                 | MAIL | ALERT | соі | RESPONSIBLE | ORGANIZATION / DEPARTMENT                                                                    |
| (  | ۲    | (L13) Mike the Tiger<br>PD/PI *<br>Certifications and<br>Training         |      | ♪     | ~   | ø           | Louisiana State University and A&M College<br>LSUAM   Sch of VETM   Pathobiological Sciences |
| (  | D    | (L14) Mike the Tiger<br>Co-investigator<br>Certifications and<br>Training |      |       | ?   | Ø           | Louisiana State University and A&M College<br>LSUAM   Col of SCI   Chemistry                 |

• Click Budget roles, and check the budget periods that you wish to remove them from the budget.

| Contracting    | ation for - (L14) Mike the Tig |                    |             |             |                 |                    |                     |                  |                                                         |                 |      | Save       | Close |
|----------------|--------------------------------|--------------------|-------------|-------------|-----------------|--------------------|---------------------|------------------|---------------------------------------------------------|-----------------|------|------------|-------|
| Salutation     | First                          |                    | Middle      |             |                 |                    | Last                |                  |                                                         | Suffix          |      |            |       |
| Salutation     | (L14) Mike                     |                    | the         |             |                 |                    | Tiger               |                  |                                                         | Julix           |      |            |       |
| Title          | (                              |                    |             |             |                 |                    |                     |                  |                                                         |                 |      |            |       |
|                |                                |                    |             |             |                 |                    |                     |                  |                                                         |                 |      |            |       |
| Address        |                                |                    |             |             |                 |                    |                     |                  |                                                         |                 |      |            |       |
| 202 Himes Hal  | l .                            |                    | Degree      | Degree Year | Stored Degree/I | Derree Year Data w | ill not be included | in submission. P | lease follow NSF instructions below.                    |                 |      |            |       |
|                |                                |                    |             |             | To update the D | egree Type And De  | gree Year informat  | ion please login | as a PI at www.Research.gov; and update it in the 'View | My Roles' page. |      |            |       |
|                |                                |                    |             |             |                 |                    |                     |                  |                                                         |                 |      |            |       |
| City           |                                |                    | State       |             |                 |                    | Zip                 |                  |                                                         |                 |      |            |       |
| Baton Rouge    |                                |                    | Louisiana 🔻 |             |                 |                    | 70803-0001          |                  |                                                         |                 |      |            |       |
| County         |                                |                    | Country     |             |                 |                    |                     |                  |                                                         |                 |      |            |       |
|                |                                |                    | U.S.A.      |             | •               |                    |                     |                  |                                                         |                 |      |            |       |
| Phone          |                                |                    | Fax         |             |                 |                    | Email               |                  | _                                                       |                 |      |            |       |
| 2255780663     |                                |                    |             |             |                 |                    | itsbatesting@lsu    | edu              |                                                         |                 |      |            |       |
| Sponsor Creder |                                | _                  |             |             |                 |                    |                     |                  |                                                         |                 |      |            |       |
| Other (Specify | ) •                            | ]                  |             |             |                 |                    |                     |                  |                                                         |                 |      |            |       |
| Proposal Elem  | ent                            | Department         |             |             | Personnel Type  |                    |                     | tole             |                                                         | Specified Ro    | le 🛛 | Grants.gov |       |
| Prime:         | AM200014                       | LSUAM   Col of SCI | Chemistry   |             | Кеу             | •                  |                     | Co-Investigator  | 👻 Budget Roles                                          |                 |      |            |       |
|                |                                |                    |             |             |                 |                    |                     |                  |                                                         |                 |      |            |       |
|                |                                |                    |             |             |                 |                    |                     | Upd              | ate Role for checked Period/Increments(s)               |                 |      |            |       |
|                |                                |                    |             |             |                 |                    |                     |                  | New* Period 1 - Co-Investigator                         |                 |      |            |       |
|                |                                |                    |             |             |                 |                    | _                   |                  | New* Period 2 - Co-Investigator                         |                 |      |            |       |
|                |                                |                    |             |             |                 |                    | _                   |                  | New* Period 3 - Co-Investigator                         |                 |      |            |       |
|                |                                |                    |             |             |                 |                    |                     |                  | Personnel                                               |                 |      |            |       |
|                |                                |                    |             |             |                 |                    |                     |                  |                                                         |                 |      |            |       |
|                |                                |                    |             |             |                 |                    |                     |                  |                                                         |                 |      |            |       |

 To update a person's address for this proposal only, click on the person's name. Enter address on pop-up and click Save.

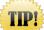

To update address on all records, the investigator must edit their address under the My Profile tab at the top of the GeauxGrants Home page

| PI | NAME/ROLE                                                                 | MAIL | ALERT | соі | RESPONSIBLE | ORGANIZATION / DEPARTMENT                                                                    |
|----|---------------------------------------------------------------------------|------|-------|-----|-------------|----------------------------------------------------------------------------------------------|
| ۲  | (L13) Mike the Tiger<br>PD/PI *<br>Certifications and<br>Training         |      | A     | ~   | Ø           | Louisiana State University and A&M College<br>LSUAM   Sch of VETM   Pathobiological Sciences |
| 0  | (L14) Mike the Tiger<br>Co-investigator<br>Certifications and<br>Training |      |       | ?   |             | Louisiana State University and A&M College<br>LSUAM   Col of SCI   Chemistry                 |

- The Responsible column indicates who is an Investigator per PS-98 for Financial Conflict of Interest. PD/PI and Co-Investigators are automatically checked. All LSU PI and Co-Investigators should be checked. Indicate other responsible investigators by clicking the checkbox by their name.
- COI column will either have a green check, yellow sign, or red question mark.
  - If green check mark appears, a Significant Financial Interest (SFI) disclosure has been "Received in GeauxGrants."
  - If red question mark appears, an SFI disclosure has either been "Created; No Disclosure" or "No Disclosure on record for the person". SFI needs to be submitted.

• The Legend describes who is on the Prime and who is on the Subaward.

|         | (L14) Mike the Tiger                                   |      |       |         |             |                                                                                              | CALENDAR | ACADEMIC    | SUMMER | 0 | 01,01001 |       | CURRENT/PENDING SU |           |
|---------|--------------------------------------------------------|------|-------|---------|-------------|----------------------------------------------------------------------------------------------|----------|-------------|--------|---|----------|-------|--------------------|-----------|
| •       |                                                        |      |       | <b></b> |             | Louisiana State University and A&M College<br>LSUAM   Sch of VETM   Pathobiological Sciences | 0        | 2           | 0      | 6 | 2        |       | 1                  |           |
|         | 2 SubAward PI<br>Certifications and Training           | 24   |       | ?       |             | Nicholls State University<br>Nicholls State University                                       | 0        | 0           | 0      | • | <b>e</b> |       | 1                  |           |
| lon-Key |                                                        |      |       |         |             | Need to uncheck for Subaward<br>senior/key personnel                                         | _        |             |        |   |          |       |                    |           |
| PI      | NAME/ROLE                                              | MAIL | ALERT | соі     | RESPONSIBLE | ORGANIZATION / DEPARTMENT                                                                    |          | ERSON MONTI |        |   | CV/BIOSK | сетсн | CURRENT/PENDING SU | PPORT REN |
|         | TBH<br>Graduate Student<br>Certifications and Training | ×    |       | ?       |             | Louisiana State University and A&M College<br>Louisiana State University and A&M College     | 6        | 0           | 0      | 6 | 1        |       | •                  |           |

 If subaward investigators are not considered overall senior/key person and a biosketch should not be included in the proposal you will need to uncheck the INC column next to their name. If this is unchecked, a biosketch will not be uploaded.

| All | Certi | ificati  | I Certifications and Training |                                                                    |      |       |     |             |                                                                                                    |                                               |   |                        |                         |        |
|-----|-------|----------|-------------------------------|--------------------------------------------------------------------|------|-------|-----|-------------|----------------------------------------------------------------------------------------------------|-----------------------------------------------|---|------------------------|-------------------------|--------|
| Se  | nior/ | /Key     |                               |                                                                    |      |       |     |             |                                                                                                    |                                               |   |                        |                         |        |
|     | Ы     | ②<br>INC | NA                            | ME/ROLE                                                            | MAIL | ALERT | соі | RESPONSIBLE | ORGANIZATION / DEPARTMENT                                                                              | PERSON MONTHS<br>CALENDAR   ACADEMIC   SUMMER | 0 | су/віоѕкетсн           | CURRENT/PENDING SUPPORT | REMOVE |
| :   | ۲     | •        | 1                             | Rebecca Trahan<br>PD/PI *                                          | ×    |       | ?   |             | Louisiana State University<br>LSUAM   ORED   Office of Sponsored Programs  <br>CC00388                 | 0 0 0                                         | A | (Transformed selected) | 1                       | I4     |
| :   |       |          | 2                             | Subaward PI TEST<br>Co-Investigator<br>Certifications and Training |      |       | ?   |             | University of Illinois at Urbana-Champaign (UIUC)<br>University of Illinois at Urbana-Champaign (UIUC) | 0.1 0 0                                       | ß | (Transformed selected) | 4                       | 4      |

 Biosketches are uploaded on this tab. Refer to the FOA for required documents. If the FOA requires Other Support, then you would upload here. Note: Most NIH FOAs do not require Other Support.

| Ы | NAME/ROLE                                                                                          | MAIL | ALERT | соі | RESPONSIBLE | ORGANIZATION / DEPARTMENT                                                                    |   | ERSON MONT |   | 0 | CV/BIOSKETC | H CURRENT/PEN | DING SUPPORT | REMOVE |
|---|----------------------------------------------------------------------------------------------------|------|-------|-----|-------------|----------------------------------------------------------------------------------------------|---|------------|---|---|-------------|---------------|--------------|--------|
| ۲ | <ul> <li>(L14) Mike the Tiger</li> <li>PD/PI *</li> <li>Certifications and<br/>Training</li> </ul> | ×    | ▲     | ~   |             | Louisiana State University and A&M College<br>LSUAM   Sch of VETM   Pathobiological Sciences | 0 | 2          | 0 | â | <b>^</b>    | 4             |              | ¢      |

• Click Choose File and click Upload and then Close.

| Attachment                             | Close    |
|----------------------------------------|----------|
| Attachment: Choose File No file chosen | <b>^</b> |
| Upload Cancel                          |          |
| 1                                      |          |

• Click close and file is converted to a PDF.

| 5 | Senior, | /Key                                                              |      |       |     |             |                                                                                              |   |           |   |   |       |        | -                      |   |
|---|---------|-------------------------------------------------------------------|------|-------|-----|-------------|----------------------------------------------------------------------------------------------|---|-----------|---|---|-------|--------|------------------------|---|
|   | Ы       | NAME/ROLE                                                         | MAIL | ALERT | соі | RESPONSIBLE | ORGANIZATION / DEPARTMENT                                                                    |   | RSON MONT |   | 0 | су/вю | SKETCH | CURRENT/PENDING SUPPOR |   |
|   | ۲       | (L14) Mike the Tiger<br>PD/PI *<br>Certifications and<br>Training | M    |       | ?   |             | Louisiana State University and A&M College<br>LSUAM   Sch of VETM   Pathobiological Sciences | 0 | 2         | 0 | â | 4     | *      | <b>*</b>               | ¢ |
|   |         |                                                                   |      |       |     |             |                                                                                              |   |           |   |   |       |        |                        |   |

- The Alert column will show a yellow yield sign if information is missing. Click the sign and message will appear. The error below means the PI is missing the eRA Commons sponsor credential. To add, click on the PI's name and add the eRA Commons user ID to their profile. <u>NOTE</u>: We recommend having the investigators add their NIH eRA Commons ID to their profile. Adding these credentials on the Personnel tab will not save for future proposals and will need to be entered for every proposal record.
- If PI information needs to be updated, click on the name and enter the information in the profile for this record.
- Click Save and then Close after you enter the PI's information including the sponsor credential.

#### Creating (NIH) Proposals

| Sr | nior/ | :/Key                                                    |      |       |         |             | _                              | Message from webpage X |   |           |   |   |          |      |
|----|-------|----------------------------------------------------------|------|-------|---------|-------------|--------------------------------|------------------------|---|-----------|---|---|----------|------|
|    | PI    | NAME/ROLE                                                | MAIL | ALERT | соі     | RESPONSIBLE | ORGA                           | Missing: Credentials   |   | RSON MONT |   | 0 | су/вюзк  | ЕТСН |
|    | ۲     | Mike The Tiger<br>PD/PI *<br>Certifications and Training |      |       | ?       | 2           | Louisiana State Un<br>Dept 1.1 |                        | 0 | 0         | 0 | A | <b>*</b> |      |
|    |       |                                                          |      | Missi | ing: Cr | edentials   |                                |                        |   |           |   |   |          |      |

| Contact Information fo | or - (L14) Mike the Tiger                         |                |       |                     |                 | Save     | Close      |
|------------------------|---------------------------------------------------|----------------|-------|---------------------|-----------------|----------|------------|
| Salutation             | First                                             | Middle         |       | Last                |                 | Suffix 🖌 |            |
|                        | (L14) Mike                                        | the            |       | Tiger               |                 |          |            |
| Title                  |                                                   |                |       |                     |                 |          | <b>,</b> , |
|                        |                                                   |                |       |                     |                 |          |            |
| Address                |                                                   |                |       |                     |                 |          |            |
| 202 Himes Hall         |                                                   | Degree         | Degre | ee Year             |                 |          |            |
| ļ                      |                                                   |                |       |                     |                 |          |            |
|                        |                                                   |                |       |                     |                 |          |            |
| City                   |                                                   | State          |       | Zip                 |                 |          |            |
| Baton Rouge            |                                                   | Louisiana 🔻    |       | 708030001           |                 |          |            |
| County                 |                                                   | Country        |       |                     |                 |          |            |
|                        |                                                   | U.S.A.         |       | •                   |                 |          |            |
| Phone                  |                                                   | Fax            |       | Email               |                 |          |            |
| 2255780663             |                                                   |                |       | itsbatesting@lsu.ed | lu              |          |            |
| Sponsor Credential     |                                                   |                |       |                     |                 |          |            |
| Other (Specify) 🔻      | Test                                              |                |       |                     |                 |          |            |
| Proposal Element       | Department                                        | Personnel Type |       | Role                | Specifi<br>Role | ed Gr    | ants.gov   |
| Prime:<br>AM200171     | LSUAM   Sch of VETM   Pathobiological<br>Sciences | Кеу            | •     | PD/PI               | •               |          |            |

• Check Complete in top right when done. Completing will run validations for any missing information and a SADS validation to confirm LSU Personnel have valid eRA Commons profiles. The check is not done for non-LSU personnel so they will not show on the pop-up. Click OK to close.

| Submission Agency Data S | ervice Validation |                                                |    |
|--------------------------|-------------------|------------------------------------------------|----|
| Name                     | Error Level ↓     | Detail                                         |    |
| Rebecca Trahan           | Valid             | Personnel passed SADS validation successfully. | Ok |

# SF424 (R&R)

TIP!

- This is the Grants.gov cover page. Most information will pre-populate.
- Enter missing information highlighted in light yellow.

| DC                                                                                                    | O NOT UPDATE PI I                                                                                     | NFORMATION C                       | ON THIS TAB. Enter t                                                                                        | his information on t           | he Personnel tab.                                                   |
|----------------------------------------------------------------------------------------------------|----------------------------------------------------------------------------------------------------|------------------------------------|----------------------------------------------------------------------------------------------------|--------------------------------|---------------------------------------------------------------------|
|                                                                                                    | : proposal for training.<br>like the Tiger - LSUAM   Sch of VETM   Pa                                 | hobiological Sciences (National In | stitutes of Health (NIH))                                                                                   |                                | Proposal<br>AM230025                                                |
| ✓ Setup Questions S<br>✓ LSU Questionnaire                                                                    | F424 (R&R) <sup>@</sup>                                                                               |                                    |                                                                                                    |                                | Completed D<br>OMB Number: 4040-0001<br>Expiration Date: 12/31/2022 |
| ✓ Budget                                                                                                    | 1. Type of Submission:<br>Pre-application                                                             |                                    | 2. Date Submitted:                                                                                          | Applicant Identifier:          | 0                                                                   |
| ✓ Personnel                                                                                                   | Application                                                                                           |                                    | 3. Date Received by State:                                                                                  | State Application Identifier:  |                                                                     |
| > SF424 (R&R)                                                                                                 | Changed/Corrected Application                                                                         |                                    | 4 a. Federal Identifier                                                                                     | b. Agency Routing Identifier:  |                                                                     |
| Internal Uploads & Routing                                                                                    | Pre-pop                                                                                               | lated                              |                                                                                                    |                                |                                                                     |
| Cover Page Supplement                                                                                         |                                                                                                    |                                    | c. Previous Grants.gov Tracking ID:                                                                         |                                |                                                                     |
|                                                                                                    | 5. Applicant Information 🥌<br>Legal Name: Louisiana State University                                  |                                    |                                                                                                    |                                | UEI: ECQEYCHRNKJ4 👔                                                 |
| Other Project Info                                                                                            | Department: LSUAM   Sch of VETM   Pathobiological S<br>Address (Street, city, state, zip/postal code) | ciences                            |                                                                                                    |                                | Division: None                                                      |
| Performance Sites                                                                                             | 202 Himes Hall<br>Baton Rouge LA 70803-0001<br>U.S.A.                                                 |                                    |                                                                                                    |                                |                                                                     |
| HS/CT Information                                                                                             | U.S.A. Province:                                                                                      | Pre-popula                         | ted                                                                                                    |                                |                                                                     |
| Research Plan                                                                                                 | Person to be contacted on matters involving this app                                                  | lication @                         |                                                                                                    |                                |                                                                     |
| Finalize                                                                                                    | Prefix:                                                                                               | First Name:<br>Darya               | Middle Name:                                                                                                | Last Name:<br>Courville        | Suffix:                                                             |
|                                                                                                    | Position/Title:<br>Executive Director-Nonacademic Area                                                | Street1:                           | Street2:                                                                                                    | City:<br>Baton Rouge           | County/Parish:                                                      |
| Preview Application                                                                                           | Executive Director-Nonacademic Area<br>State:                                                         | Province:                          | 0202 Robert Lee Himes Hall<br>Country:                                                                      | Zip/Postal Code:               |                                                                     |
| Tasks                                                                                                    | LA                                                                                                    |                                    | U.S.A.                                                                                                    | 70803-0001                     |                                                                     |
|                                                                                                    | Phone Number:<br>(225)578-2760                                                                        |                                    | Fax Number:                                                                                                 | Email:<br>itsbatesting@lsu.edu |                                                                     |
| a 17 11 (ar)                                                                                                  | (223)3/ 6-2/ 60                                                                                       |                                    | I                                                                                                    | (กรมสาธรณาฏาฐารม.ชอน           |                                                                     |
| Is this application being submitted to other agencies?           YES         NO           What other Agencies | Needs to be co                                                                                        |                                    | n Development Extramural Research                                                                           |                                |                                                                     |
| 11. DESCRIPTIVE TITLE OF APPLICANT'S PROJECT:<br>This is test NIH proposal for Department Admin training.     | @                                                                                                    | inpreted.                          |                                                                                                    |                                |                                                                     |
| 12. PROPOSED PROJECT                                                                                          |                                                                                                    | 13. CONGRESSIONAL DISTR            | ICTS OF:                                                                                                    |                                |                                                                     |
| Start Date: @<br>01-Jan-2020                                                                                  | Ending Date: @<br>31-Dec-2023                                                                         | a. Applicant 🚱<br>LA-008           |                                                                                                    |                                |                                                                     |
| 14. PROJECT DIRECTOR/PRINCIPAL INVESTIGATOR                                                                   | CONTACT INFORMATION Change                                                                            | •                                  |                                                                                                    |                                |                                                                     |
| Prefix: First Name:                                                                                           |                                                                                                    |                                    |                                                                                                    |                                | Middle Name: Last Name: Suffix:                                     |
| (L14) Mike Position/Title: Organization Name:                                                                 | Department: Division:                                                                                 |                                    |                                                                                                    |                                | the Tiger                                                           |
| Louisiana State University a<br>A&M College                                                                   |                                                                                                    |                                    |                                                                                                    |                                |                                                                     |
| Address (Street, city, county, state, zip/postal code)<br>202 Himes Hall<br>Baton Rouge LA 708030001          |                                                                                                    |                                    | Needs to be complete                                                                                        | ed.                            |                                                                     |
| U.S.A.<br>Province:                                                                                           |                                                                                                    |                                    |                                                                                                    |                                |                                                                     |
| Phone Number:                                                                                                 |                                                                                                    |                                    |                                                                                                    |                                | Fax Number: Email:                                                  |
| 2255780003                                                                                                    |                                                                                                    |                                    | <b>7</b>                                                                                                    |                                | (itsbatesting@lsu.edu                                               |
| 15. ESTIMATED FUNDING:                                                                                        |                                                                                                    | - X                                | T TO REVIEW BY STATE EXECUTIVE ORDER 12372 PROCESS?<br>PREAPPLICATION/APPLICATION WAS MADE AVAILABLE TO THE |                                |                                                                     |
| a. Total Federal Funds Requested                                                                              | s                                                                                                    | 1,462,362.00                       |                                                                                                    |                                |                                                                     |
| <ul> <li>b. Total Non-Federal Funds</li> <li>c. Total Federal &amp; Non-Federal Funds</li> </ul>              | s<br>s                                                                                                | 1.452.352.00 b. No Progr           | am is not covered by E. O. 12372                                                                            |                                |                                                                     |
| d. Estimated Program Income                                                                                   | \$                                                                                                    | 0 Or pr                            | ogram has not been selected by state for review                                                             |                                |                                                                     |
| U                                                                                                    |                                                                                                    |                                    |                                                                                                    |                                |                                                                     |

• For Section 19 Authorized Representative, click on First Name box and then choose Darya Courville from dropdown and click Set.

| Prefix:                                                               | First Nam          | Middle Name: Last Name: Suffix:                |  |  |  |  |
|-----------------------------------------------------------------------|--------------------|------------------------------------------------|--|--|--|--|
|                                                                       |                    |                                                |  |  |  |  |
| Title:                                                                | Organizatio        | n Name:                                        |  |  |  |  |
|                                                                       | Louisiana St       | ate University and A&M College                 |  |  |  |  |
| Department: Division:                                                 |                    |                                                |  |  |  |  |
| LSUAM   ORED   Vice<br>President Research and<br>Economic Development |                    |                                                |  |  |  |  |
| Address (S                                                            | Street, city, coun | ty, state, zip/postal code, province, country) |  |  |  |  |
|                                                                       |                    |                                                |  |  |  |  |
|                                                                       |                    |                                                |  |  |  |  |
| Phone Nur                                                             | nber               | Fax Number Email:                              |  |  |  |  |
| Phone Nur                                                             | nber               |                                                |  |  |  |  |

| SF424 (R&R) <sup>@</sup> |                        |
|--------------------------|------------------------|
|                          | Select Darya Courville |
| Official Signing for     | Applicant Organization |
|                          |                        |
| Select Person            | Courville, Darya 🔻 Set |
| Salut                    |                        |
| First Name               | Darya                  |
| Last Name                | Courville              |
| Middle Name              | Delaune                |
| Suffix                   |                        |

• Once all data is entered, click Completed.

## **Internal Uploads & Routing**

All documents for OSP review **that are not being submitted as part of the application** are uploaded here. Follow instructions at the top of the page. These attachments will not be part of the Grants.gov submission.

- **Step 1**: Click Add Institution Forms/Supporting Documentation to upload documents.
- Step 2: After completing all previous tabs (checkmarks on left navigation), user must open both LSU Questionnaire and the Review Summary to Complete/Lock these forms. User can view the LSU Questionnaire by clicking the PDF icon under the Upload column. If changes need to be made, go to the LSU Questionnaire tab at the top, Uncomplete the tab, and make the edits. Complete tab again to lock the data.

| Current Proposal Status: Pending           |                       |       |               |                         |                                     |
|--------------------------------------------|-----------------------|-------|---------------|-------------------------|-------------------------------------|
| Components for Initial Application         |                       |       |               | Pre-Review Route:       | oute Proposal 🗸 Submit Pre-Review 💃 |
|                                            |                       | Curre | nt Submission |                         |                                     |
| FORM/DOCUMENT NAME                         |                       | VIEW  | STATUS        | UPLOAD                  | REMOVE                              |
| LSU Questionnaire (Proposal Documentation) |                       | ൵     | Completed     | цан <del>(*****</del> * | Mandatory                           |
| Review Summary (Proposal Documentation)    |                       | 8     | Incomplete    |                         | Mandatory                           |
| Add Institution Forms/Supporting Documents |                       |       | 1             | 1                       |                                     |
|                                            |                       |       |               |                         |                                     |
|                                            |                       |       |               |                         |                                     |
| LSU                                        |                       |       |               |                         | Form 📃 Validate Save                |
|                                            |                       |       |               |                         | 7                                   |
| REVIEWER SUMMARY PAGE                      | REVIEWER SUMMARY PAGE |       |               |                         | J                                   |

• **Step 3**: To route proposal for review and approvals, click the Submit button. This step must be completed seven (7) business days before the deadline for OSP to submit the proposal.

| g of creating a linked proposal<br>J Mike the Tiger - LSUAM   Sch of VETM   Pathobiological Sciences   CC00293 (LA Department of Health (LDH))             |                               |                                    |                                      | Proposa<br>AM230291                 |
|----------------------------------------------------------------------------------------------------|-------------------------------|------------------------------------|--------------------------------------|-------------------------------------|
| Internal Uploads & Routing                                                                                                    |                               |                                    |                                      | Completed 🗌                         |
| Step 1: Upload proposal documents required by the sponsor in this section (i.e. budget and budget justification) and any internal documents for OSP review | w under "Add Institution Forr | ns/Supporting Documents."          |                                      |                                     |
| Step 2: Open the Review Summary page, review and confirm all entered project information is correct. When done, please indicate so by clicking the 'Loc    | k Form' checkbox within the   | Reviewer Summary. This step is req | uired to move the proposal into rout | le.                                 |
| Step 3: Please indicate the proposal is ready for routing by clicking the "Completed" checkbox and then Route Proposal by clicking the "Thumbs Up" icon.   |                               |                                    |                                      |                                     |
| Step 4: Click Accepted and then Submit to route the proposal.                                                                                              |                               |                                    |                                      |                                     |
|                                                                                                    |                               |                                    |                                      |                                     |
| Current Proposal Status: Pending                                                                                                    |                               |                                    |                                      |                                     |
| Components for Initial Application                                                                                                    |                               |                                    | Pre-Re                               | view Route: Route Proposal 🗸 Submit |
|                                                                                                    | Current Submission            |                                    |                                      |                                     |
| FORM/DOCUMENT NAME                                                                                                    | VIEW                          | STATUS                             | UPLOAD                               | REMOVE                              |
| LSU Questionnaire (Read Only) (Proposal Documentation)                                                                                                    | 2                             | Incomplete                         |                                      | Mandatory                           |
| Review Summary (Proposal Documentation)                                                                                                    | <u>N</u>                      | Incomplete                         |                                      | Mandatory                           |
| Add Institution Forms/Supporting Documents                                                                                                    |                               |                                    |                                      |                                     |

• **Step 4**: Click Accepted and then Continue.

| Certification                                                                     | Close |
|-----------------------------------------------------------------------------------|-------|
| I have read and agree to the certifications on the Review Summary, if applicable. |       |
| Continue                                                                          |       |

- Step 5: If units receiving Investigator Credit are not included in the Route, follow the steps below:
- Step 5a: Insert route after Step 14

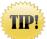

Make sure to click on insert icon after Step 14. <u>Do not click on Add new Person to Review</u> <u>Path</u>. This button inserts the person at the beginning instead of the end of the route and prevents OSP from being notified of proposal.

| Proposal AM230025 - Test (L17) Mike the Tiger "This is a test proposal for training." (Pending) |            |                                   |                               |                  |  |
|-------------------------------------------------------------------------------------------------|------------|-----------------------------------|-------------------------------|------------------|--|
| Refresh Route                                                                                   | Route      | Path - <b>Route Proposal</b>      | Add New Person to Review Path | Submit           |  |
|                                                                                                 | Step<br>1  | Gold/Purple Assignment            | Tracy Wang                    | <b>•</b>         |  |
|                                                                                                 |            | Gold/Purple Assignment            | Dana Tuminello                | 3                |  |
|                                                                                                 |            | Gold/Purple Assignment            | Rebecca Trahan                | <b>•</b>         |  |
|                                                                                                 |            | Gold/Purple Assignment            | Darya Delaune Courville       | 3                |  |
|                                                                                                 |            | Gold/Purple Assignment            | Ryan Russell Greer            | <b>3</b>         |  |
|                                                                                                 | Step<br>14 |                                   | Test (L17) Mike the Tiger     | P <sup>1</sup>   |  |
|                                                                                                 |            | Investigators/Dept<br>Heads/Deans | Dr Joseph Francis             | <b>2</b>         |  |
|                                                                                                 |            | Investigators/Dept<br>Heads/Deans | Test (L5) Mike the Tiger      | <b>*</b>         |  |
|                                                                                                 |            | Investigators/Dept<br>Heads/Deans | Test (L4) Mike the Tiger      | <b>P</b>         |  |
|                                                                                                 |            | Investigators/Dept<br>Heads/Deans | Dr. Konstantin G Kousoulas    | ₩ <del>(</del> ) |  |
|                                                                                                 |            |                                   |                               |                  |  |

• **Step 5b**: Type Name of Investigator, choose Approval Required and click Add. Newly added Investigator will be added to the Route and a notification will be sent for his/her review and approval.

| Add step 5t                                                       | b. Begin typing name here. | • | Ad | d Cancel |
|-------------------------------------------------------------------|----------------------------|---|----|----------|
| Type Name                                                         |                            |   |    |          |
| <ul> <li>Informational Only</li> <li>Approval Required</li> </ul> | -                          |   |    |          |

• Step 5c: Inserted Investigator will appear after Step 14. Click Submit in top right to route the proposal.

| Proposal      | AM230025         | ō - Test (L17) Mike               | the Tiger "This is a test proposal f | for training." (Pen | ding)  |
|---------------|------------------|-----------------------------------|--------------------------------------|---------------------|--------|
| Refresh Route | Route Pat        | h - Route Proposal                | Add New Person to Review Path        |                     | Submit |
|               | Step 1           | Gold/Purple<br>Assignment         | Tracy Wang                           | *                   |        |
|               |                  | Gold/Purple<br>Assignment         | Dana Tuminello                       | <b>*</b>            |        |
|               |                  | Gold/Purple<br>Assignment         | Rebecca Trahan                       | P.                  |        |
|               |                  | Gold/Purple<br>Assignment         | Darya Delaune Courville              | 4                   |        |
|               |                  | Gold/Purple<br>Assignment         | Ryan Russell Greer                   | P.                  |        |
|               | Step 14          | Investigators/Dept<br>Heads/Deans | Test (L17) Mike the Tiger            | <b>H</b>            |        |
|               |                  | Investigators/Dept<br>Heads/Deans | Dr Joseph Francis                    | <b>F</b>            |        |
|               |                  | Investigators/Dept<br>Heads/Deans | Test (L5) Mike the Tiger             | <b>b</b>            |        |
|               |                  | Investigators/Dept<br>Heads/Deans | Test (L4) Mike the Tiger             | <b>F</b>            |        |
| _             |                  | Investigators/Dept<br>Heads/Deans | Dr. Konstantin G Kousoulas           | ₽ <u></u>           | _      |
|               | Inserted<br>Step | Inserted Step                     | Test (L15) Mike the Tiger            | <u>ب</u>            |        |
|               |                  |                                   |                                      |                     | _      |

- After proposal is routed, list of required approvals will appear at the bottom of the screen.
- The current status is shown at the top of the documents.
- Click the Scroll to see the Route History.

| Current Proposal Status: Routing                                                                                                    |                                                                                                    |                                       |                                                                                                    |                                                         |                                            |            |              |
|----------------------------------------------------------------------------------------------------|----------------------------------------------------------------------------------------------------|---------------------------------------|----------------------------------------------------------------------------------------------------|---------------------------------------------------------|--------------------------------------------|------------|--------------|
| components for Initial Application                                                                                                    |                                                                                                    |                                       |                                                                                                    |                                                         |                                            |            | <u>-&gt;</u> |
|                                                                                                    |                                                                                                    | Current Sub                           | mission                                                                                                    |                                                         |                                            |            |              |
| FORM/DOCUMENT NAME                                                                                                    |                                                                                                    | EDIT                                  | STATUS                                                                                                    | UPLOAD                                                  | REMOVE                                     |            |              |
| SU Questionnaire (Read Only) (Proposal Documentation)                                                                                                    |                                                                                                    | N                                     | Completed                                                                                                    | 1000<br>>>                                              | Mandatory                                  |            |              |
| Review Summary (Proposal Documentation)                                                                                                    |                                                                                                    | <u>N</u>                              | Completed                                                                                                    | 1900<br>X                                               | Mandatory                                  |            |              |
| dd Institution Forms/Supporting Documents                                                                                                    |                                                                                                    |                                       |                                                                                                    |                                                         |                                            |            |              |
|                                                                                                    |                                                                                                    |                                       |                                                                                                    |                                                         |                                            |            |              |
| Active Routing Progress                                                                                                    | 6M200145 - (I 12) Mike the T                                                                                                    | ider"This is a test proposal for Mani | al Proposal Training "                                                                                                    |                                                         |                                            | Open I     | •ull         |
|                                                                                                    | AM200145 - (L13) Mike the T<br>Who                                                                                                    | iger"This is a test proposal for Manı | al Proposal Training."                                                                                                    | Decis                                                   | sion                                       |            | _ i          |
| Route Name Route Type Step Number/Name                                                                                                    |                                                                                                    | iger"This is a test proposal for Manu |                                                                                                    | Decis                                                   |                                            | Open I     | = í          |
| Route Name Route Type Step Number/Name<br>Route Proposal Pre-Review Step 1 - Gold/Purple Assignment                                                                                                    | Who                                                                                                    | iger"This is a test proposal for Manı | Notified                                                                                                    |                                                         | med -                                      |            | _ `          |
| Route Name Route Type Step Number/Name<br>Route Proposal Pre-Review Step 1 - Gold/Purple Assignment<br>Route Proposal Pre-Review                                                                                                    | Who<br>Rebecca Trahan                                                                                                    | iger"This is a test proposal for Manu | Notified<br>27-Sep-2019 4:24:23 PM                                                                                                    | Inform                                                  | med -<br>med -                             |            | _ `          |
| Route Name Route Type Step Number/Name<br>Route Proposal Pre-Review Step 1 - Gold/Purple Assignment<br>Route Proposal Pre-Review                                                                                                    | Who<br>Rebecca Trahan<br>Ryan Russell Greer                                                                                                    | iger*This is a test proposal for Manu | Notified<br>27-Sep-2019 4:24:23 PM<br>27-Sep-2019 4:24:24 PM                                                                                                    | Inform                                                  | med -<br>med -<br>med -                    |            | _ i          |
| Route Name Route Type Step Number/Name<br>Route Proposal Pre-Review<br>Route Proposal Pre-Review<br>Route Proposal Pre-Review<br>Route Proposal Pre-Review                                                                                        | Who<br>Rebecca Trahan<br>Ryan Russell Greer<br>Dana Rene' Tuminello                                                                                                    | iger"This is a test proposal for Manı | Notified<br>27-Sep-2019 4:24:23 PM<br>27-Sep-2019 4:24:24 PM<br>27-Sep-2019 4:24:25 PM                                                                                                    | Inform<br>Inform<br>Inform                              | med -<br>med -<br>med -<br>med -           |            | = í          |
| Route Name Route Type Step Number/Name<br>Route Proposal Pre-Review<br>Route Proposal Pre-Review<br>Route Proposal Pre-Review<br>Route Proposal Pre-Review<br>Route Proposal Pre-Review                                                           | Who<br>Rebecca Trahan<br>Ryan Russell Greer<br>Dana Rene' Turninello<br>Trarsy Wang                                                                                             | iger"This is a test proposal for Manu | Notified<br>27-Sep-2019 4:24:23 PM<br>27-Sep-2019 4:24:24 PM<br>27-Sep-2019 4:24:25 PM<br>27-Sep-2019 4:24:25 PM                                                                               | Inform<br>Inform<br>Inform<br>Inform                    | med -<br>med -<br>med -<br>med -           | Insert Ren | = í          |
| Route Name Route Type Step Number/Name<br>Route Proposal Pre-Review<br>Route Proposal Pre-Review<br>Route Proposal Pre-Review<br>Route Proposal Pre-Review<br>Route Proposal Pre-Review<br>Route Proposal Pre-Review<br>Route Proposal Pre-Review | Who<br>Rebecca Trahan<br>Ryan Russell Greer<br>Dana Rener Tuminello<br>Tracy Wang<br>Darya Delaune Courville<br>ds/Deans Dr. Test the Department Head 1<br>(L13) Mike the Tiger | iger"This is a test proposal for Manu | Notified<br>27-Sep-2019 4:24:23 PM<br>27-Sep-2019 4:24:24 PM<br>27-Sep-2019 4:24:25 PM<br>27-Sep-2019 4:24:25 PM<br>27-Sep-2019 4:24:26 PM<br>27-Sep-2019 4:24:28 PM<br>27-Sep-2019 4:24:28 PM | Inform<br>Inform<br>Inform<br>Inform<br>Inform<br>Appro | med -<br>med -<br>med -<br>med -           |            | = í          |
| Route Name Route Type Step Number/Name<br>Route Proposal Pre-Review<br>Route Proposal Pre-Review<br>Route Proposal Pre-Review<br>Route Proposal Pre-Review<br>Route Proposal Pre-Review<br>Route Proposal Pre-Review                              | Who<br>Rebecca Trahan<br>Ryan Russell Greer<br>Dana Rene Turminello<br>Tracy Wang<br>Darya Delaune Courville<br>ds/Deans Dr. Test the Department Head 1                         |                                       | Notified<br>27:5ep:2019 4:24:23 PM<br>27:5ep:2019 4:24:24 PM<br>27:5ep:2019 4:24:25 PM<br>27:5ep:2019 4:24:26 PM<br>27:5ep:2019 4:24:26 PM<br>27:5ep:2019 4:24:29 PM                           | Inform<br>Inform<br>Inform<br>Inform<br>Inform<br>Appro | med -<br>med -<br>med -<br>med -<br>oved - | Insert Ren | _ `          |

• You can continue to work on the remainder of the proposal record while it routes for a streamlined review.

# **Cover Page Supplement**

- Complete the required questions on this form.
- If you answered "No" to the use of Vertebrate animals, then you are unable to answer #1.

| Cover Page S                              | Supplement <sup>@</sup>                                                        |                                                                                                    |
|-------------------------------------------|--------------------------------------------------------------------------------|----------------------------------------------------------------------------------------------------|
| View Burden St                            | tatement                                                                       |                                                                                                    |
| 1. Vertebrate                             | Animals Section                                                                |                                                                                                    |
| Are vertebrate anir                       | nals euthanized? 🔲 Yes 🔲 Ne                                                    | 0                                                                                                    |
| If "Yes" to euthana                       |                                                                                |                                                                                                    |
|                                           | nt with American Veterinary Medical A<br>idelines, describe method and provide | ssociation (AVMA) guidelines? Yes No                                                                                                    |
|                                           |                                                                                |                                                                                                    |
| *Is program incom                         | " above (indicating that program incor                                         | hich the grant support is requested? Yes No<br>me is anticipated), then use the format below to reflect the amount and source(s). Otherwise,<br>Source(s) |
| 1 year                                    | s                                                                              |                                                                                                    |
| 2 year                                    |                                                                                |                                                                                                    |
| ·                                         | \$                                                                             |                                                                                                    |
| 3 year                                    | \$                                                                             |                                                                                                    |
| 4 year                                    | \$                                                                             |                                                                                                    |
| * Does the propose<br>If the proposed pro | .nih.gov/research/registry/. Or, if                                            |                                                                                                    |
| Specific ster                             | m cell line cannot be referenced at this                                       | s time. One from the registry will be used.                                                                                                    |

• Click Save and then the Completed checkbox.

# **Other Project Info**

- Complete the required questions
- Attached the mandatory sections required by the FOA.
- The Human Subjects and Vertebrate Animals Assurance Numbers are pre-populated.

| Other Project Info                                                                                                    | Completed                                            |
|----------------------------------------------------------------------------------------------------|------------------------------------------------------|
|                                                                                                    | OMB Number: 4040-0001<br>Expiration Date: 12/31/2022 |
| Attachments in this section must follow these minimum requirements:                                                                                     |                                                      |
| Project Summary/Abstract: Limited to 30 lines of text                                                                                                   |                                                      |
| Project Narrative: Limited to 3 sentences                                                                                                    |                                                      |
| Other Attachments: Do not include any attachments unless required by the FOA.                                                                           |                                                      |
| Please review your FOA for additional information and requirements.                                                                                     |                                                      |
| Once this section is complete, please indicate so by clicking the Completed checkbox in the upper right corner.                                         |                                                      |
| 1. Are Human Subjects Involved? O Yes I No (set on Setup Questions tab)                                                                                 |                                                      |
| 2. Are Vertebrate Animals Used? Yes No (set on Setup Questions tab)                                                                                     |                                                      |
| 3. Is proprietary/privileged information included in the application? $\odot$ Yes $\odot$ No $@$                                                        |                                                      |
| 4.a. Does this Project Have an Actual or Potential Impact - positive or negative - on the environment? $ ightarrow$ Yes $ ightarrow$ No $ ightarrow$    |                                                      |
| 5. Is the research performance site designated, or eligible to be designated, as a historic place? O Yes O No                                           |                                                      |
| 6. Does this project involve activities outside of the United States or partnerships with international collaborators? $\bigcirc$ Yes $\bigcirc$ No $@$ |                                                      |
| 7. Project Summary/Abstract Add Attachment @ Common Document needs to be uploaded                                                                       |                                                      |
| 8. Project Narrative 2018_NIH_Project_Narrative.docx 🛛 Delete Attachment 🗑 🔿 Original 🧏 🖲 Transformed 🛛 🚱 🦛 Document already uploaded.                  |                                                      |
| 9. Bibliography & References Cited Add Attachment                                                                                                    |                                                      |
| 10. Facilities & Other Resources Add Attachment                                                                                                    |                                                      |
| 11. Equipment     Add Attachment                                                                                                    |                                                      |
| 12. Other Attachments                                                                                                    |                                                      |
| Add Attachment                                                                                                    |                                                      |
|                                                                                                    |                                                      |
|                                                                                                    |                                                      |

| n Upload 🕐 |          |
|------------|----------|
| 1          |          |
| Ø <b>J</b> |          |
|            | n Upload |

• Once all information has been entered/uploaded, click Completed.

٦

# **Performance Sites**

- LSU's site information is pre-populated.
- You can enter Subaward's site information on this form if not prepopulated.

# • Click Completed.

| Performance | Sites <sup>®</sup>                |             |                                     |                                                                                                    |                | Completed                                            |
|-------------|-----------------------------------|-------------|-------------------------------------|----------------------------------------------------------------------------------------------------|----------------|------------------------------------------------------|
|             |                                   |             |                                     |                                                                                                    |                | OMB Number: 4040-0010<br>Expiration Date: 12/31/2022 |
| Sequence    | Organization Name                 | /           |                                     | Address                                                                                                    |                |                                                      |
| 1           | Louisiana State University        |             |                                     | Address                                                                                                    | 202 Himes Hall | Delete                                               |
|             | UEI                               | ECQEYCHRNK. |                                     |                                                                                                    |                |                                                      |
|             | Congressional District            | LA-006      |                                     | City                                                                                                    | Baton Rouge    |                                                      |
|             |                                   |             |                                     | State                                                                                                    | Louisiana 🗸    |                                                      |
|             |                                   |             |                                     | Non-US State/Province<br>(4 Characters only)                                                                    |                |                                                      |
|             |                                   |             |                                     | Province                                                                                                    |                |                                                      |
|             |                                   |             |                                     | Zip/Postal Code                                                                                                 | 70803-0001     |                                                      |
|             |                                   |             |                                     | County                                                                                                    |                |                                                      |
|             |                                   |             | Add Subaward site information here. | Country                                                                                                    | U.S.A. 🗸       |                                                      |
|             |                                   | ĺ           |                                     |                                                                                                    |                |                                                      |
|             |                                   | -           |                                     | Address                                                                                                    |                |                                                      |
|             | UEI (<br>Congressional District ( |             |                                     | City<br>State<br>Non-US State/Province<br>4 Characters only<br>Province<br>Zip/Postal Code<br>County<br>Country |                |                                                      |

## **HS/CT** Information

- Enter the mandatory fields. If you answered "Yes" to human subjects, you must enter a study record for each proposed study involving human subjects.
- Enter the Study Title and click Add New Study.

| Other Requested Information 🛛 🚳                     | Original | PDF |
|-----------------------------------------------------|----------|-----|
| Add Attachment                                      |          |     |
|                                                     |          |     |
| Study Record(s) [Hide] @                            |          |     |
| Study Title                                         |          | T   |
| No records to display.                              |          | ÷   |
| Enter Study Title (each study title must be unique) |          |     |

#### • Click the Title link to enter the Study Record.

| Study Record(s) [Hide]                                            |        |     |
|-------------------------------------------------------------------|--------|-----|
| Study Title                                                       |        |     |
| Study Record 1                                                    | Delete | 4 + |
| Enter Study Title (each study title must be unique) Add New Study |        |     |

#### • Answer all necessary fields.

| Study Record: PHS Human Subjects and Clinical Trials Information                                 |                      | Completed |
|--------------------------------------------------------------------------------------------------|----------------------|-----------|
| * Always required field                                                                          |                      |           |
| Section 1 - Basic Information                                                                    |                      |           |
| 1.1. * Study Title (each study title must be unique)                                             |                      |           |
| Study Record 1                                                                                   |                      |           |
| 1.2. * Is this Study Exempt from Federal Regulations?                                            | Yes No               |           |
| 1.3. Exemption Number                                                                            | 1 2 3 4 5 6 7 8      |           |
| 1.4. * Clinical Trial Questionnaire                                                              |                      |           |
| If the answers to all four questions below are yes, this study meets the definition              | of a Clinical Trial. |           |
| 1.4.a. Does the study involve human participants?                                                | Yes No               |           |
| 1.4.b. Are the participants prospectively assigned to an intervention?                           | Yes No               |           |
| 1.4.c. Is the study designed to evaluate the effect of the intervention on the participan        | nts? Yes No          |           |
| 1.4.d. Is the effect that will be evaluated a health-related biomedical or behavioral out        | tcome? 🛛 Yes 🔍 No    |           |
| 1.5. Provide the ClinicalTrials.gov Identifier (e.g., NCT87654321) for this trial, if applicable |                      |           |
| Section 2 - Study Population Characteristics                                                     |                      |           |
| 2.1. Conditions or Focus of Study                                                                |                      |           |
|                                                                                                  | Delete               |           |
| Add New Condition                                                                                |                      |           |
| 2.2. Eligibility Criteria                                                                        |                      |           |
|                                                                                                  |                      |           |
|                                                                                                  |                      |           |

#### • Click the Inclusion Enrollment Report tab to enter this information, if applicable.

| ✓ Setup Questions          | Inclusion Enrollment Report Complete             |                                                 |              |                          |                    | Completed |                          |                   |             |                          |    |   |
|----------------------------|--------------------------------------------------|-------------------------------------------------|--------------|--------------------------|--------------------|-----------|--------------------------|-------------------|-------------|--------------------------|----|---|
|                            |                                                  |                                                 |              |                          |                    |           |                          |                   |             |                          |    |   |
|                            | 1. * Using an Existing Dataset or Resource       |                                                 |              |                          |                    |           |                          |                   |             |                          |    |   |
| ✓ Budget                   | 2. * Enrollment Location Type 🛛 🗹 Domestic       | * Enrollment Location Type 🐨 Domestic 🔚 Foreign |              |                          |                    |           |                          |                   |             |                          |    |   |
| ✓ Personnel                | 3. Enrollment Country(les)<br>USA: UNITED STATES |                                                 | v Delete     |                          |                    |           |                          |                   |             |                          |    |   |
| ✓ SF424 (R&R)              | 4. Enrollment Location(s)                        |                                                 | - Journe     |                          |                    |           |                          |                   |             |                          |    |   |
| Internal Uploads & Routing |                                                  |                                                 |              |                          | 4                  |           |                          |                   |             |                          |    |   |
| ✓ Cover Page Supplement    | 5. Comments                                      |                                                 |              |                          |                    |           |                          |                   |             |                          |    |   |
|                            |                                                  |                                                 |              | 10                       |                    |           |                          |                   |             |                          |    |   |
| ✓ Other Project Info       | Planned                                          |                                                 |              | Ethnic Categories        |                    |           |                          |                   |             |                          |    |   |
| Performance Sites          | Racial Categories                                | Not Hispan                                      | ic or Latino | Hispanic                 |                    | Total     |                          |                   |             |                          |    |   |
| HS/CT Information          | -                                                | Female                                          | Male         | Female                   | Male               |           |                          |                   |             |                          |    |   |
| · ·                        | American Indian/Alaska Native                    | 1                                               | 1            |                          | 0                  | 2         |                          |                   |             |                          |    |   |
| Study Record 1             | Asian                                            | 1                                               | 1            | 0                        | 0                  | 2         |                          |                   | Must be com | pleted.                  |    |   |
| Inclusion Enrollment       | Native Hawailan or Other Pacific Islander        | 0                                               | 0            |                          | 0                  | 0         |                          |                   |             |                          |    |   |
| Report                     | Black or African American                        | 10                                              | [ 10]        | 2                        | [ 1]               | 23        |                          |                   |             |                          |    |   |
| Research Plan              | White                                            | 10                                              | [ 10]        | 2                        | [ 1]               | 23        |                          |                   |             |                          |    |   |
| Finalize                   | More than One Race                               | 0                                               | 0            |                          | 0                  | 0         |                          |                   |             |                          |    |   |
|                            | Total                                            | 22                                              | 22           | 4                        | 2                  | 50        |                          |                   |             | Ļ                        |    |   |
| Tasks                      | Cumulative (Actual)                              |                                                 |              |                          |                    |           |                          |                   |             |                          |    |   |
| Proposal Tracking (PT)     |                                                  |                                                 |              |                          |                    |           | ategories                | _                 |             |                          | _  |   |
|                            | Racial Categories Not Hispanic or Latino         |                                                 |              |                          | Hispanic or Latino |           | Unkno                    | wn/Not Reported E |             | Total                    | 1  |   |
|                            |                                                  | Female                                          | Male         | Unknown/<br>Not Reported | Female             | Male      | Unknown/<br>Not Reported | Female            | Male        | Unknown/<br>Not Reported |    |   |
|                            | American Indian/Alaska Native                    | 1                                               | 1            | 0                        | 0                  | 0         | 0                        | 0                 | 0           | 0                        | 2  |   |
|                            | Asian                                            | 1                                               | 1            | 0                        | 0                  | 0         | 0                        | 0                 | 0           | 0                        | 2  | ] |
|                            | Native Hawaiian or Other Pacific Islander        | 0                                               | 0            | 0                        | 0                  | 0         | 0                        | 0                 | 0           | 0                        | 0  |   |
|                            | Black or African American                        | 10                                              | 10           | 2                        | 1                  | 0         | 0                        | 0                 | 0           | 0                        | 23 |   |
|                            | White                                            | 10                                              | 10           | 2                        | 1                  | 0         | 0                        | 0                 | 0           | 0                        | 23 |   |

• If you answered "No" to human subjects, you will need to answer the question below.

#### Creating (NIH) Proposals

• After completing all required components. Click Validate XML & NIH Pre-Submission button to run eRA Commons validations.

| HS/CT Information <sup>®</sup>                                      |                                                                                                    |                |                                                           | Completed  Constitution Date: 03/31/2020 Window XML American Constitution Constitution All mandatory data elements (fields/uploads) an all screens must be addressed in order to submit for NIH pre-submission validation. |
|---------------------------------------------------------------------|----------------------------------------------------------------------------------------------------|----------------|-----------------------------------------------------------|----------------------------------------------------------------------------------------------------|
| Are Human Subjects Involved?                                        |                                                                                                    |                | (set on Setup Questions tab) Yes No                       |                                                                                                    |
| Is the Project Exempt from Federal i                                | regulations?                                                                                                    |                | Yes No (set on Other Project Information tab)             |                                                                                                    |
| Exemption number:                                                   |                                                                                                    |                | 1 2 3 4 5 6 7 8<br>(set on Other Project Information tab) |                                                                                                    |
| If Yes, provide an explanation of<br>Skip the rest of the PHS Human | olve human specimens and/or data?<br>f why the application does not involve human subjects and Clinical Trials Information Form<br>subjects and Clinical Trials Information Form<br>does not involve human subjects<br>NIH Commons Validation |                | Yes No                                                    | Close                                                                                                    |
| ach proposed Huma                                                   | Date/Timestamp                                                                                                    | Result         | Description                                               |                                                                                                    |
|                                                                     | 05-Nov-2019 04:03:29 PM                                                                                                    | ОК             | No errors/warnings                                        | ÷                                                                                                    |
| <b>tudy"</b><br>for which there is no w                             | ell-defined plan for human subje                                                                                                    | ect involvemen | t at the time of submission, per agency policie           | S.                                                                                                    |

• Once all corrections are made, click Completed.

## **Research Plan**

• The Research Plan consists of several sections that require documents to be uploaded (e.g. Specific Aims, Research Strategy). Refer to the FOA and NIH's Instructions for guidance on other attachments.

| Research Plan @                                                                                                    |          |
|----------------------------------------------------------------------------------------------------|----------|
|                                                                                                    |          |
| Attachments in this section must follow these minimum requirements:                                                              |          |
|                                                                                                    |          |
| Introduction (if applicable): Limited to 1 page                                                                                  |          |
| Specific Aims: Limited to 1 page                                                                                                 |          |
| Research Strategy: Limited to 6 or 12 pages (See NIH Page Limits for specifics)                                                  |          |
| Please review your FOA for additional information and requirements.                                                              |          |
| Once this section is completed, please indicate so by clicking the Completed checkbox in the upper right corner of the section.? |          |
|                                                                                                    |          |
| View Burden Statement                                                                                                    |          |
| Introduction                                                                                                    | •        |
| 1.                                                                                                    |          |
| Introduction to Application                                                                                                    |          |
| (for Resubmission and Revision applications)                                                                                     |          |
| Research Plan Section                                                                                                    | <u> </u> |
| 2. Specific Aims                                                                                                    | Upload   |
| 3. *Research Strategy                                                                                                    | Upload   |
| 4. Progress Report Publication List                                                                                              | Upload   |
| Other Research Plan Section                                                                                                    |          |
| 5. Vertebrate Animals                                                                                                    | Upload   |
| 6. Select Agent Research                                                                                                    | Upload   |
| 7. Multiple PD/PI Leadership Plan                                                                                                | Upload   |
| 8. Consortium/Arrangements<br>Contractual                                                                                        | Upload   |
| 9. Letters of Support                                                                                                    | Upload   |
| 10. Resource Sharing Plan(s)                                                                                                    | Upload   |
| 11. Authentication of Key Biological and/or Chemical Resources                                                                   | Upload   |
| Appendix                                                                                                    |          |
| 12. Appendix                                                                                                    |          |
| Add New Document                                                                                                    |          |

#### • After documents are uploaded, change Draft Version to Final Version and click Completed.

| Research Plan | Show                    | Draft Version | ✓ Completed □                                   |
|---------------|-------------------------|---------------|-------------------------------------------------|
|               | Change to Final Version |               | MB Number: 0925-00<br>xpiration Date: 09/30/202 |

# • Click PDF to view a full version of all the documents uploaded on this form. Page number of all uploads are listed.

| Research Plan <sup>@</sup>                                                                                                    |       |
|----------------------------------------------------------------------------------------------------|-------|
| Attachments in this section must follow these minimum requirements:                                                              |       |
| Introduction (if applicable): Limited to 1 page                                                                                  |       |
| Specific Aims: Limited to 1 page                                                                                                 |       |
| Research Strategy: Limited to 6 or 12 pages (See NIH Page Limits for specifics)                                                  |       |
| Please review your FOA for additional information and requirements.                                                              |       |
| Once this section is completed, please indicate so by clicking the Completed checkbox in the upper right corner of the section.? |       |
|                                                                                                    |       |
| PDF                                                                                                    | Pages |

# **Preview Application**

User can build the whole NIH package to preview.

• Click on the Preview Application tab and click Build NIH Image.

|                              | test proposal for training.<br>7) Mike the Tiger - LSUAM   Sch of V | TM   Pathobiological Sciences (Natio | nal Institutes of Health (NIH)) |            |                        |          | Proposal<br>AM230025 |
|------------------------------|---------------------------------------------------------------------|--------------------------------------|---------------------------------|------------|------------------------|----------|----------------------|
| ✓ Setup Questions            | Preview Application                                                 | Ļ                                    |                                 |            |                        |          |                      |
| LSU Questionnaire            | Build Draft Document                                                | Build NIH Image                      |                                 |            |                        |          |                      |
| ✓ Budget                     | Form Page                                                           |                                      |                                 | Last Built |                        | Built By |                      |
| ✓ Personnel                  | Budget<br>Personnel                                                 |                                      |                                 |            |                        |          |                      |
| ✓ SF424 (R&R)                | SF424 (R&R)<br>Cover Page Supplement                                |                                      |                                 |            |                        |          |                      |
| ✓ Internal Uploads & Routing | Other Project Info<br>Performance Sites                             |                                      |                                 |            |                        |          |                      |
| ✓ Cover Page Supplement      | HS/CT Information                                                   |                                      |                                 |            |                        |          |                      |
| ✓ Other Project Info         | Research Plan                                                       |                                      |                                 |            |                        |          |                      |
| ✓ Performance Sites          | FORM/DOCUMENT NAME<br>Assembled Document                            |                                      |                                 | OPEN       | 08-Sep-2022 4:07:33 PM |          |                      |
| ✓ HS/CT Information          | NIH Draft Image                                                     |                                      |                                 | 66*        | 08-Sep-2022 4:10:51 PM |          |                      |
| ✓ Research Plan              |                                                                     |                                      |                                 |            |                        |          |                      |
| Finalize                     |                                                                     |                                      |                                 |            |                        |          |                      |
| Preview Application          |                                                                     |                                      |                                 |            |                        |          |                      |
| Tasks                        |                                                                     |                                      |                                 |            |                        |          |                      |
| Proposal Tracking (PT)       |                                                                     |                                      |                                 |            |                        |          |                      |

• Click on the glasses icon next to the NIH Draft Image to preview. This will include all the NIH forms and uploads.

| FORM/DOCUMENT NAME | OPEN     | CREATED DATE           |
|--------------------|----------|------------------------|
| Assembled Document | 60'      | 08-Sep-2022 4:07:33 PM |
| NIH Draft Image    | <i>ൺ</i> | 08-Sep-2022 4:12:03 PM |

## Finalize

- Once all tabs are completed, you will build and validate the proposal to run Grants.gov error checks.
- Follow these steps to finalize the proposal:
  - **Step 1a**: Build the forms by clicking Build.

|   |                              |                        | , 0   |            |          |
|---|------------------------------|------------------------|-------|------------|----------|
|   | ✓ Setup Questions            | Finalize <sup>@</sup>  | 1     |            |          |
|   | ✓ LSU Questionnaire          | Build PDF / Form Pages | I     |            |          |
|   | ✓ Budget                     | Form Page              | Build | Last Built | Built By |
|   | Personnel                    | Budget                 |       |            |          |
|   |                              | Personnel              |       |            |          |
|   | 🖌 SF424 (R&R)                | SF424 (R&R)            |       |            |          |
|   | ✓ Internal Uploads & Routing | Performance Sites      |       |            |          |
|   | internal opioads & Routing   | Other Project Info     |       |            |          |
| Ш | Performance Sites            | Personal Data          |       |            |          |
|   | ✓ S2S Forms                  | NSF_CoverPage_1_9      |       |            |          |

• Step 1b: After the Build is complete, you can view each form as a PDF by clicking View.

| ✓ Setup Questions            | Finalize <sup>@</sup>  |       |          |                        |                   |
|------------------------------|------------------------|-------|----------|------------------------|-------------------|
| ✓ LSU Questionnaire          | Build PDF / Form Pages |       |          |                        |                   |
| ✓ Budget                     | Form Page              | Build | <b>-</b> | Last Built             | Built By          |
| Personnel                    | Budget                 |       | View     | 12-Nov-2019 8:49:38 AM | Tiger, (L14) Mike |
|                              | Personnel              |       | View     | 12-Nov-2019 8:49:18 AM | Tiger, (L14) Mike |
| ✓ SF424 (R&R)                | SF424 (R&R)            |       | View     | 12-Nov-2019 8:49:44 AM | Tiger, (L14) Mike |
| ✓ Internal Uploads & Routing | Performance Sites      |       | View     | 12-Nov-2019 8:49:39 AM | Tiger, (L14) Mike |
| internal options & notting   | Other Project Info     |       | View     | 12-Nov-2019 8:49:28 AM | Tiger, (L14) Mike |
| ✓ Performance Sites          | Personal Data          |       | View     | 12-Nov-2019 8:49:30 AM | Tiger, (L14) Mike |
| ✓ S2S Forms                  | NSF_CoverPage_1_9      |       | View     | 12-Nov-2019 8:49:25 AM | Tiger, (L14) Mike |

• **Step 2**: The next step is to Assemble Application. <u>NOTE</u>: All mandatory sections/tabs must be marked Completed. Click Assemble Application and then click Build Grants.gov Application.

| ✓ Setup Questions                     | Finalize <sup>@</sup>            |                                                  |                                            |                                                       |                                         |
|---------------------------------------|----------------------------------|--------------------------------------------------|--------------------------------------------|-------------------------------------------------------|-----------------------------------------|
| ✓ LSU Questionnaire                   | Build PDF / Form Pages           |                                                  |                                            |                                                       |                                         |
| ✓ Budget                              | Form Page                        | Build                                            |                                            | Last Built                                            | Built By                                |
| ✓ Personnel                           | Budget                           |                                                  | View                                       | 12-Nov-2019 4:52:28 PM                                | Tiger, (L14) Mike                       |
|                                       | Personnel                        |                                                  | View                                       | 12-Nov-2019 4:52:25 PM                                | Tiger, (L14) Mike                       |
| 🗸 SF424 (R&R)                         | SF424 (R&R)                      |                                                  | View                                       | 12-Nov-2019 4:52:31 PM                                | Tiger, (L14) Mike                       |
| ✓ Internal Uploads & Routing          | Performance Sites                |                                                  | View                                       | 12-Nov-2019 4:52:26 PM                                | Tiger, (L14) Mike                       |
|                                       | Other Project Info               |                                                  | View                                       | 12-Nov-2019 4:52:34 PM                                | Tiger, (L14) Mike                       |
| <ul> <li>Performance Sites</li> </ul> | Personal Data                    |                                                  | View                                       | 12-Nov-2019 4:52:31 PM                                | Tiger, (L14) Mike                       |
| ✓ S2S Forms                           | NSF_CoverPage_1_9                |                                                  | View                                       | 12-Nov-2019 4:52:30 PM                                | Tiger, (L14) Mike                       |
| - 323 FUIIIS                          | NSF Deviation Auth               |                                                  | View                                       | 12-Nov-2019 4:52:36 PM                                | Tiger, (L14) Mike                       |
| ✓ Other Project Info                  | NSF Suggested Reviewers          |                                                  | View                                       | 12-Nov-2019 4:52:37 PM                                | Tiger, (L14) Mike                       |
| ▶ Finalize                            | XML Validation Attachment Filena | mes                                              |                                            |                                                       |                                         |
| Tasks                                 | You can build the Form Pages/PDF | at any stage of proposal development. A final be | uild will be necessary once all sections a | re marked Completed. Uncompleting any of the sections | will require a re-build of those pages. |
| Proposal Tracking (PT)                | Assemble Application             | 2                                                |                                            |                                                       |                                         |
|                                       | Submit to Grants.gov             |                                                  |                                            |                                                       |                                         |

| ✓ Setup Questions            | Finalize 🎯                                        |                                                                                                   |
|------------------------------|---------------------------------------------------|---------------------------------------------------------------------------------------------------|
| ✓ LSU Questionnaire          | Build PDF / Form Pages                            |                                                                                                   |
| ✓ Budget                     | Assemble Application Build Grants.gov Application | To assemble the application, all sections must be marked Completed, all Pages/PDFs must be built. |
| ✓ Personnel                  | Submit for Internal Review                        |                                                                                                   |
| ✓ SF424 (R&R)                | Submit to Grants.gov                              |                                                                                                   |
| ✓ Internal Uploads & Routing | B                                                 |                                                                                                   |

# • Step 3: Click XML Validation to check for Grants.gov Errors and Warnings.

| LSU Questionnaire                     |                                                                                                    |                                                                                                    |                                                 |                                                                                                    |                                                                                                    |                                                                           |                  |
|---------------------------------------|----------------------------------------------------------------------------------------------------|----------------------------------------------------------------------------------------------------|-------------------------------------------------|----------------------------------------------------------------------------------------------------|----------------------------------------------------------------------------------------------------|---------------------------------------------------------------------------|------------------|
| <ul> <li>LSU Questionnaire</li> </ul> | Build PDF / Form Pages                                                                                                    |                                                                                                    |                                                 |                                                                                                    |                                                                                                    |                                                                           |                  |
| ✓ Budget                              | Assemble Application<br>Submit for Internal Review                                                                                                    |                                                                                                    |                                                 |                                                                                                    |                                                                                                    |                                                                           |                  |
| ✓ Personnel                           | Once your proposal has been completed, it can be elect                                                                                                    | ronically routed internally for necessary                                                                                                    | approvals. This page will display in two mode   | s: Un-submitted and Submitted.                                                                                                    |                                                                                                    |                                                                           |                  |
| ✓ SF424 (R&R)                         | The screen is in Un-submitted mode when your propos                                                                                                    | al has not yet been routed. You can dete                                                                                                    | ermine this by visually identifying a "thumbs u | p" on the screen. If it is there, then the proposal h                                                                                                    | has not yet been submitted.                                                                                                    |                                                                           |                  |
| Internal Uploads & Routing            | The screen is in Submitted mode when your proposal h                                                                                                    | as been submitted and you can see the                                                                                                    | approval path it is on. Your Administrators ha  | ve configured the approval path that they feel is a                                                                                                    | appropriate for your proposal. If you have an                                                                                                    | ty questions regarding this process, plea                                 | se contact them. |
| <ul> <li>Performance Sites</li> </ul> |                                                                                                    |                                                                                                    |                                                 |                                                                                                    |                                                                                                    |                                                                           |                  |
| ✓ S2S Forms                           | Current Proposal Status: Routing                                                                                                    |                                                                                                    |                                                 |                                                                                                    |                                                                                                    |                                                                           |                  |
|                                       | Components for Initial Application                                                                                                    |                                                                                                    |                                                 |                                                                                                    |                                                                                                    |                                                                           | 1                |
| Other Project Info                    |                                                                                                    |                                                                                                    |                                                 | Current Submission                                                                                                    |                                                                                                    |                                                                           |                  |
|                                       | FORM/DOCUMENT NAME                                                                                                    |                                                                                                    | EDIT                                            | STATUS                                                                                                    | UPLOAD                                                                                                    | REMOVE                                                                    |                  |
| Finalize                              | Assembled Doc                                                                                                    |                                                                                                    | 6la*                                            | Completed                                                                                                    | 121<br>1                                                                                                    |                                                                           |                  |
|                                       | LSU Questionnaire                                                                                                    |                                                                                                    | 66                                              | Completed                                                                                                    | 9 <u>9</u> 9                                                                                                    | Mandatory                                                                 |                  |
|                                       |                                                                                                    |                                                                                                    |                                                 |                                                                                                    |                                                                                                    |                                                                           |                  |
|                                       | Review Summary                                                                                                    |                                                                                                    | N                                               | Completed                                                                                                    | 19 <u>1</u>                                                                                                    | Mandatory                                                                 |                  |
| Tasks                                 | Review Summary<br>Add Institution Forms/Supporting Documents                                                                                                    |                                                                                                    | 8                                               | Completed                                                                                                    | 7                                                                                                    | Mandatory                                                                 |                  |
|                                       |                                                                                                    |                                                                                                    | ß                                               | Completed                                                                                                    | <b>7</b>                                                                                                    | Mandatory                                                                 | Open Full        |
| Tasks<br>Proposal Tracking (PT)       | Add Institution Forms/Supporting Documents                                                                                                    | AI                                                                                                    |                                                 | Completed                                                                                                    |                                                                                                    | Mandatory                                                                 | Open Full        |
|                                       | Add Institution Forms/Supporting Documents                                                                                                    | Al                                                                                                    |                                                 | a test Grants.gov NSF submission for Dept<br>Notified                                                                                                    | Admin training."                                                                                                    | Decision                                                                  | Open Full        |
|                                       | Add Institution Forma/Supporting Documents<br>Active Routing Progress<br>Route Name Route Type Step Number/Name<br>Route Proposal Pre-Rovier Step 1 - Gold/Purgle Antige                                                                                                    | Who<br>ment Ryan Russell Greer                                                                                                    |                                                 | a test Grants.gov NSF submission for Dept<br>Notified<br>12-Nor-2019 91                                                                                                    | Admin training."                                                                                                    | Decision<br>Informad -                                                    |                  |
|                                       | Add Institution Forms/Supporting Decuments<br>Active Routing Progress<br>Route Name Route Type Step Number/Name<br>Route Ropical Pre-Review Step 1 - Gold/Purple Assign<br>Route Ropical Pre-Review                                                                                                    | Who<br>ment Ryan Russell Greer<br>Dana Tuminello                                                                                                    |                                                 | a test Grants.gov NSF submission for Dept<br>Notified<br>12-hor-2019 9<br>12-hor-2019 9                                                                                                    | : Admin training."<br>100:23 AM<br>100:24 AM                                                                                                    | Decision<br>Informed -<br>Informed -                                      |                  |
|                                       | Add Institution Forms/Supporting Decoments<br>Active Routing Progress<br>Route Name Route Type Step Number/Name<br>Route Proposil Pre-Review<br>Route Proposil Pre-Review                                                                                                    | Who<br>Ryan Russell Greer<br>Dana Tuminello<br>Darya Delaune Courville                                                                                                    |                                                 | a test Grants.gov NSF submission for Dept<br>Notified<br>12-Nor-7015 9<br>12-Nor-7015 9<br>12-Nor-7015 9                                                                                                    | Admin training."<br>100:22 AM<br>100:24 AM<br>100:24 AM                                                                                                    | Decision<br>Informad -<br>Informad -<br>Informad -                        |                  |
|                                       | Add Institution Forms/Gapporting Documents<br>Active Routing Progress<br>Route Popular Pre-Brides<br>Route Program Pre-Brides<br>Route Program Pre-Brides<br>Route Program Pre-Brides                                                                                                    | Who<br>Ryan Russell Greer<br>Dana Tumisello<br>Darya Delaune Courville<br>Rebecca Trahan                                                                                                    |                                                 | a test Grants.gov NSF submission for Dept<br><b>Notified</b><br>12-Viro-2019 9<br>12-Viro-2019 9<br>12-Viro-2019 9<br>12-Viro-2019 9                                                                                                    | Admin training."<br>(00.23 AM<br>(00.24 AM<br>(00.23 AM<br>(00.23 AM                                                                                                    | Decision<br>Informad -<br>Informad -<br>Informad -                        |                  |
|                                       | Add Instantion Forms Zangerfing Documents<br>Active Routing Progress<br>Route Reads Type Step Number/Name<br>Rous Rouge Prefere<br>Rous Rouged Prefere<br>Rous Rouged Prefere<br>Rous Rouged Prefere                                                                                                    | Who<br>ment Ryan Russell Greer<br>Dana Tuminello<br>Darya Delaune Courville<br>Rebecca Trahan<br>Tracy Wang                                                                                                    |                                                 | a test Grants.gov NSF submission for Dept<br>Notified<br>12-Nov-2019 9<br>12-Nov-2019 9<br>12-Nov-2019 9<br>12-Nov-2019 9                                                                                                    | Admin training."<br>100 23 AM<br>100 24 AM<br>100 23 AM<br>100 23 AM<br>100 23 AM                                                                                                    | Decision<br>Informad -<br>Informad -<br>Informad -<br>Informad -          |                  |
|                                       | Add Istandardan Roman Zangarding Discovereda<br>Active Routing Progress<br>Receive Sectors Roman Progress Test Sectors Roman Progress<br>Receive Roman Roman Progress Receive Roman Roman Rom                                                                                                    | Who<br>ment Ryan Russell Greer<br>Dana Tuminalio<br>Darya Delalune Courville<br>Rebecca Trahan<br>Tracy Wang<br>Animals) Krista Adams                                                                                                    |                                                 | a test Grants.gov NSF submission for Dept<br>Notified<br>1240-02109<br>1240-02109<br>1240-02109<br>1240-02109<br>1240-02109<br>1240-02109                                                                                                    | Admin training."<br>100-22 AM<br>100-24 AM<br>100-23 AM<br>100-23 AM<br>100-23 AM<br>100-28 AM                                                                                                    | Decision<br>Informa -<br>Informa -<br>Informa -<br>Informa -<br>Informa - |                  |
|                                       | Add Instantion Forms-Dargering Documents Active Routing Progress  Rout Rans Route Type Step Yumber/Yean Rous Progress  Rous Progress Pre-Reine Rous Progress Pre-Reine Rous Pr                                                                                                    | Who<br>ment Ryan Russell Greer<br>Dana Tuminallo<br>Darya Delaune Courville<br>Rebecca Trahan<br>Tracy Wang<br>Animals) Krista Adams<br>Khista Adams                                                                                                    |                                                 | a test Grants.gov NSF submission for Dept<br>Native<br>124%-2129<br>124%-2129<br>124%-2129<br>124%-2129<br>124%-2129<br>124%-2129                                                                                                    | Admin training."<br>60-23 AM<br>00-33 AM<br>00-33 AM<br>00-32 AM<br>00-32 AM<br>00-33 AM<br>00-33 AM                                                                                                    | Decision<br>Informad -<br>Informad -<br>Informad -<br>Informad -          | Insert Remove    |
|                                       | Add Istabular forms 200ppring Drowness<br>Active Routing Progress<br>Received States (States) (States) (States) (States)<br>Received States) (States) (States) (States) (States)<br>Received States) (States) (States) (States) (States)<br>Received States) (States) (States) (States) (States)<br>Received States) (States) (States) (States) (States)<br>Received States) (States) (States) (States) (States)<br>Received States) (States) (S                                                                                                    | Who<br>ment Ryan Russell Greer<br>Dana Tuminallo<br>Darya Delaune Courville<br>Rebecca Trahan<br>Tracy Wang<br>Animals) Krista Adams<br>Khista Adams                                                                                                    | – M200178 - (L14) Mike the Tiger This is        | a test Grants.gov NSF submission for Dept<br>Notified<br>1240-02109<br>1240-02109<br>1240-02109<br>1240-02109<br>1240-02109<br>1240-02109                                                                                                    | Admin training."<br>100.23 AM<br>100.23 AM<br>100.                                     | Decision<br>Informa -<br>Informa -<br>Informa -<br>Informa -<br>Informa - |                  |
|                                       | Add Isatuduto Norms Duppering Drowness<br>Active Routing Progress<br>Read Norma North Systems (Norma Norma<br>Read Normal International Systems) (Norma<br>Read Normal International<br>Read Normal International<br>Read Normal International<br>Read Normal International<br>Read Normal International<br>Read Normal International<br>Read Normal International<br>Read Normal International<br>Read Normal International<br>Read Normal International<br>Read Normal International<br>Read Normal International<br>Read Normal International International International<br>Read Normal International International International<br>Read Normal International International International International<br>Read Normal International International Int                                                                                                    | Who           ment         Ryan Russell Greer           Dana Tumihalo         Danya Delaune Courville           Rebecca Trahan         rarky Wang           Animals)         Krista Adams           Rhett Whitman Stout         thetdy/Denn (L-1) Mich the Typer |                                                 | a test Grantsgov NSF submission for Dept<br>INAVIED<br>ISANS 2019<br>1244-2019<br>1244-2019<br>1244-2019<br>1244-2019<br>1244-2019<br>1244-2019<br>1244-2019<br>1244-2019                                                                                                    | Admin training."<br>00.23 AM<br>00.23 AM | Decision<br>Informa -<br>Informa -<br>Informa -<br>Informa -<br>Informa - | Insert Remove    |
|                                       | Ad Istantian Promo Supporting Drowness<br>Active Routing Programs<br>Routing Routing Programs<br>Routing Routing Pre-form<br>Routing Routing Pre-form<br>Routing Routing Pre-form<br>Routing Routing Pre-form<br>Routing Routing Pre-form<br>Routing Routing Pre-form<br>Routing Routing Pre-form<br>Routing Routing Pre-form<br>Routing Routing Pre-form                                                                                                    | Who<br>ment Ryan Russell Greer<br>Dava Tuminallo<br>Davya Dolbure Couville<br>Rebecce Trahan<br>Tracy Wang<br>Animala) Krista Adama<br>Rictt Whitman Stout<br>t Headdy Deans (1.14) Mike the Tiger<br>Dc. Tast the Department 1                                  |                                                 | a test Grants, gov NSF submission for Dept<br><b>netted</b><br>124-00-2019<br>124-00-2019<br>124                           | Admin training."<br>0023 AM<br>0023 AM<br>0023 AM<br>0023 AM<br>0023 AM<br>0023 AM<br>0023 AM<br>0023 AM<br>0023 AM<br>0023 AM<br>0023 AM<br>0023 AM<br>0023 AM                                                                                                    | Decision<br>Informa -<br>Informa -<br>Informa -<br>Informa -<br>Informa - | Insert Remove    |
|                                       | Add Istantiation Research Despersing Discovered<br>Active Routing Programs<br>Research Research Research Research Research<br>Research Research Research Research Research<br>Research Research Research Research Research<br>Research Research Research<br>Research Research<br>Research Res | Who<br>ment Ryan Russell Greer<br>Dava Tuminallo<br>Davya Dolbure Couville<br>Rebecce Trahan<br>Tracy Wang<br>Animala) Krista Adama<br>Rictt Whitman Stout<br>t Headdy Deans (1.14) Mike the Tiger<br>Dc. Tast the Department 1                                  |                                                 | a test Grants.gov NSF submission for Dept<br><b>netted</b><br>12490-0219<br>12490-0219<br>12490-0219<br>12490-0219<br>12490-0219<br>12490-0219<br>12490-0219<br>12490-0219<br>12490-0219<br>12490-0219<br>12400-0219<br>12400-0219<br>1 | Admin training."<br>10023 AM<br>10023 AM | Decision<br>Informa -<br>Informa -<br>Informa -<br>Informa -<br>Informa - | insert Remova    |

• Click Attachment Filenames at any time to check for errors in the filenames.

| Validating XML                                                                                      |          | Close                                                                 |
|----------------------------------------------------------------------------------------------------|----------|-----------------------------------------------------------------------|
| Validation for Package Components                                                                   |          |                                                                       |
| Form                                                                                                | Included | Passed Validation                                                     |
| RR_SF424_2_0                                                                                        | ×        | ×                                                                     |
| RR_Budget_1_4                                                                                       | 4        | 4                                                                     |
| PerformanceSite_2_0-V2.0                                                                            | ×        | ×                                                                     |
| Other Project Info                                                                                  | 4        | 4                                                                     |
| RR_SubawardBudget_1_4-V1.4                                                                          |          |                                                                       |
| SFLLL_1_2                                                                                           | <b>S</b> | ×                                                                     |
| Validation for RR_SF424_2_0:RR_SF424_2_0  PASSED Validation for RR_Budget_1_4:RR_Budget_1_4  PASSED |          | XML <rr_sf424_2_0:rr_sf424< td=""></rr_sf424_2_0:rr_sf424<>           |
| Validation for PerformanceSite_2_0:PerformanceSite_2_0                                              |          | XML <performancesite_2_0:perf< td=""></performancesite_2_0:perf<>     |
| PASSED Validation for RR_OtherProjectinfo_1_4:RR_OtherProjectinfo_1_4                               |          |                                                                       |
| PASSED                                                                                              |          | XML <rr_otherprojectinfo_1_4:< td=""></rr_otherprojectinfo_1_4:<>     |
| Validation for SFLLL_1_2-V1.2:LobbyingActivitiesDisclosure_1_2                                      |          | XML <lobbyingactivitiesdisclosu< td=""></lobbyingactivitiesdisclosu<> |
| ✓ PASSED                                                                                            |          |                                                                       |

#### • Step 4: To complete eRA Commons validations, click NIH Pre-submission Validation at the bottom of the tab.

| lidation & Submission to Gra |                |                |             |              |
|------------------------------|----------------|----------------|-------------|--------------|
| IIH Commons Validation       | NIH Pre-Submis | ion Validation |             |              |
| Date/Timestamp               | Result         | Description    | Grant Image | Delete Image |

# • This will show all eRA Commons errors (in red) and warnings. Errors must be corrected. Warnings can be corrected at your discretion, but do not prevent submission.

| Date/Timestamp          | Result  | Description                                                                                                    | Grant Image | Delete Image |  |
|-------------------------|---------|----------------------------------------------------------------------------------------------------|-------------|--------------|--|
| 12-Sep-2022 10:49:54 AM | Warning | In most cases, a Bibliography and References Cited attachment should be included.                                                                                                    |             |              |  |
| 12-Sep-2022 10:49:54 AM | Warning | The name provided for the PD/PI, (L17) Mike Tiger does not match the name listed on the<br>eRA Commons account: Gina Billiot. The application image will display the name as submitted<br>here. If the name listed in the eRA Commons is not current, please update it in the eRA<br>Commons. Instructions on updating profile information are available at <a< td=""><td></td><td></td><td></td></a<> |             |              |  |
|                         |         | href=\"http://era.nih.gov/reg_accounts/manage_personal_profile.cfm\"<br>target=\"_blank\">http://era.nih.gov/reg_accounts/manage_personal_profile.cfm                                                                                                    | N/A         | N/A          |  |
| 12-Sep-2022 10:49:54 AM | Error   | The Commons account provided in the Credential field for the PD/PI larpengm is either not<br>affiliated with the applicant organization or does not hold the PI role. Check with your<br>Commons Account Administrator to make sure your account affiliation and roles are set-up<br>correctly                                                                                                    |             |              |  |

- Once you correct all errors, you will need to repeat Steps 1-4 above until you have an error free proposal.
- Once all errors are cleared you will see a Grant Image. Click View to see application in NIH format.

| NIH Commons Validation | NIH Pre-Submission Validation |                    |           |                  |   |
|------------------------|-------------------------------|--------------------|-----------|------------------|---|
| Date/Timestamp         | Result                        | Description        | Grant Ima | ige Delete Image | 9 |
| 24-Jun-2022 1:41:59 PM | OK                            | No errors/warnings | Viev      | v N/A            | * |